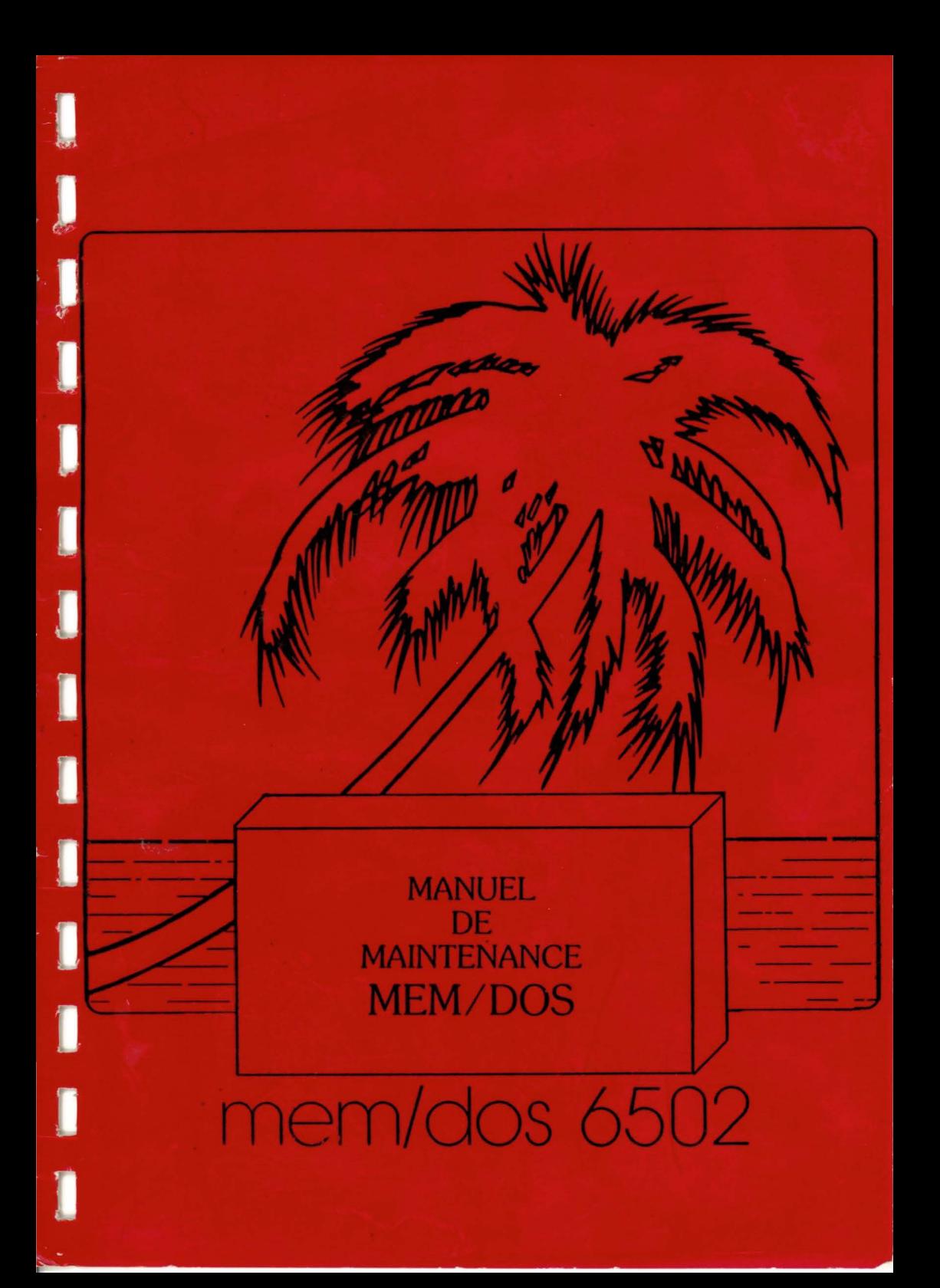

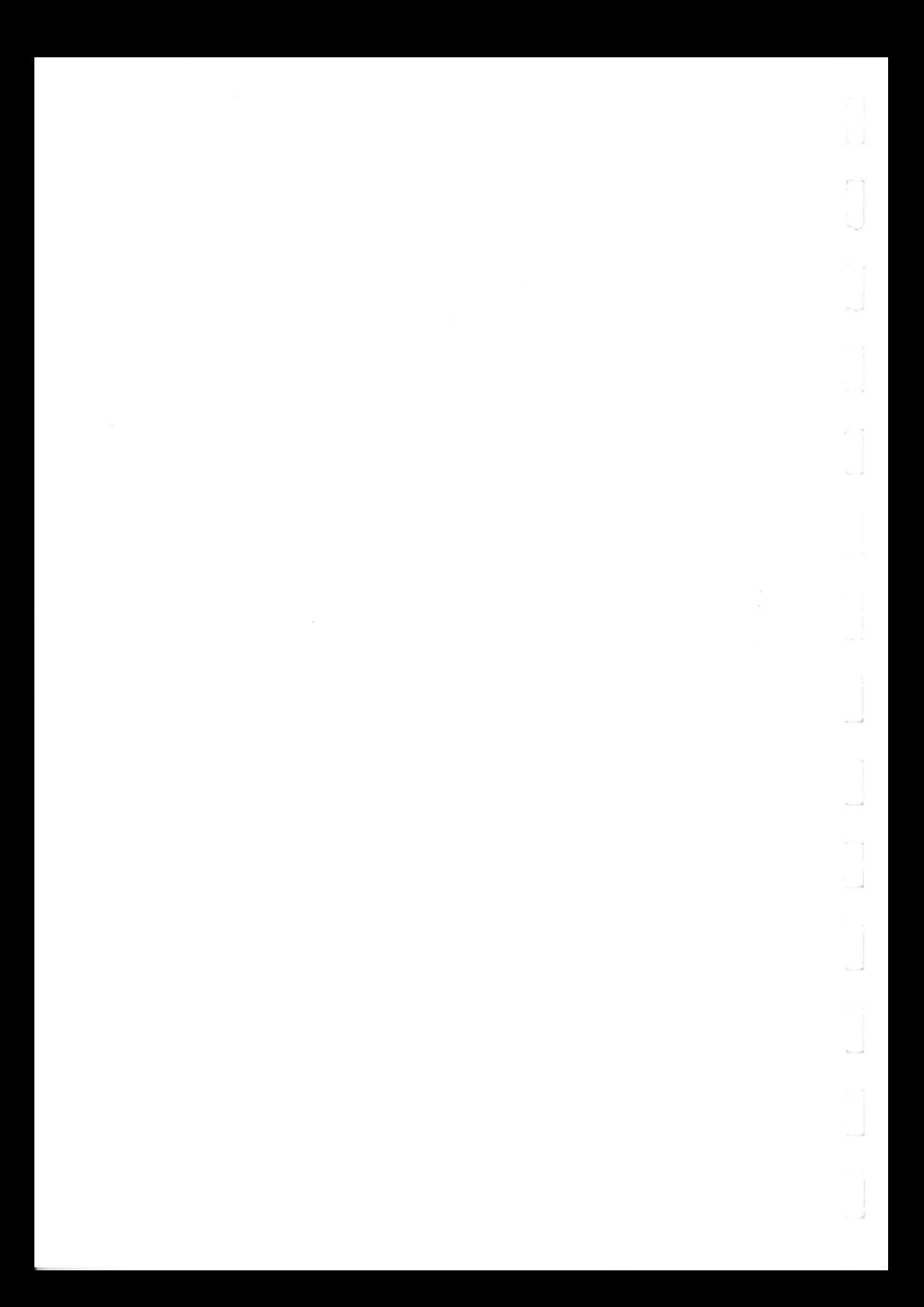

### MEM/DOS

 $\sim 10^{-7}$ 

**Contractor** 

## SYSTEME D'EXPLOITATION

MANUEL DE MAINTENANCE

--------~------------------MEMSOFT \_\_\_\_\_\_\_\_\_\_\_\_\_\_\_\_\_\_\_\_\_\_\_\_\_\_\_\_\_\_ \_ SA AU CAPITAL DE 1.750.000 F . RC NICE B 321 250 490 . APE 7703 NICE - PARIS - LOS ANGELES

 $\mathcal{L}^{\text{max}}_{\text{max}}$  and  $\mathcal{L}^{\text{max}}_{\text{max}}$  $\mathcal{L}^{\text{max}}_{\text{max}}$  and  $\mathcal{L}^{\text{max}}_{\text{max}}$  $\mathcal{L}(\mathcal{L}(\mathcal{L}))$  . The set of  $\mathcal{L}(\mathcal{L})$ 

### SOMMAIRE

L,

 $\mathcal{A}$ 

l,

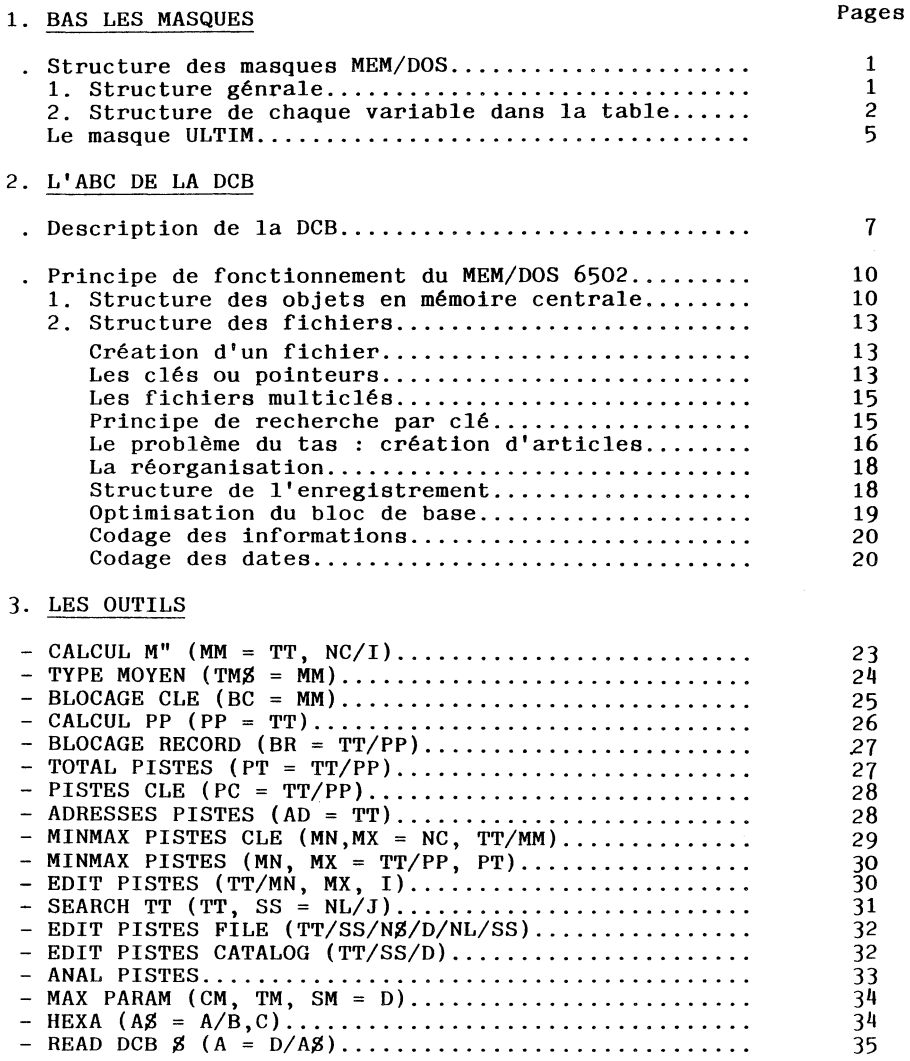

 $\overline{a}$ 

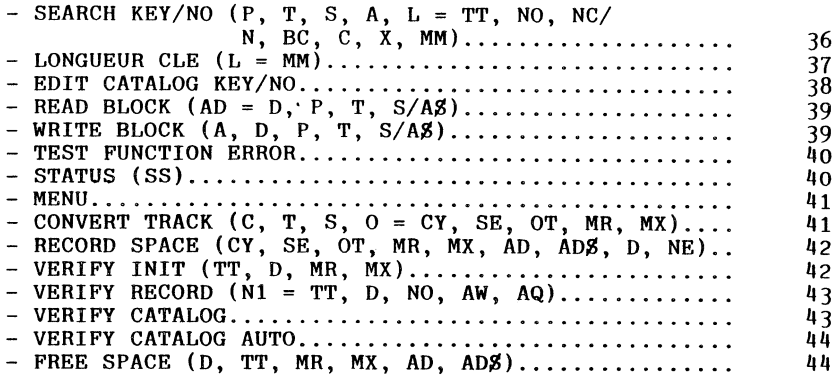

 $\cdot$ 

## 4. PETIT GUIDE DU DEPANNEUR

## I. LES PISTES LIBRES

 $\bar{z}$ 

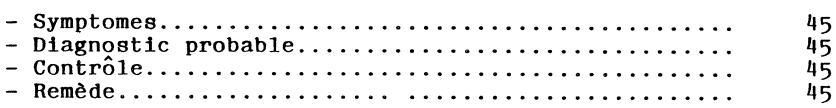

## II. OBJET ABIME DANS LE CATALOG

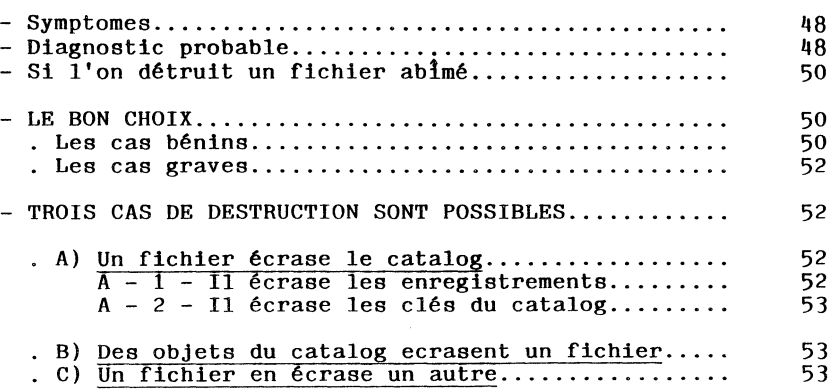

 $\sim$   $\sim$   $\sim$ 

## III. FUNCTION ERROR EN LECTURE

 $\overline{\phantom{a}}$ 

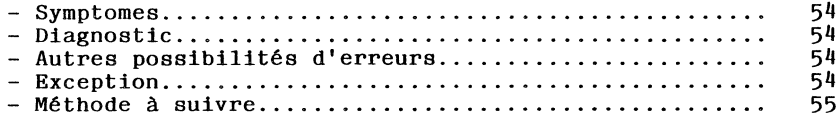

## IV. LE NG ERROR

 $\cdot$ 

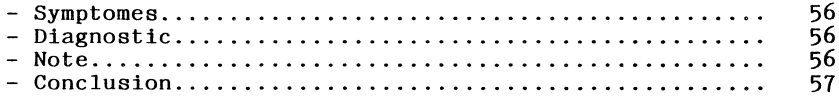

## CONSOMMATION DES CARTES MEM/DOS 6502

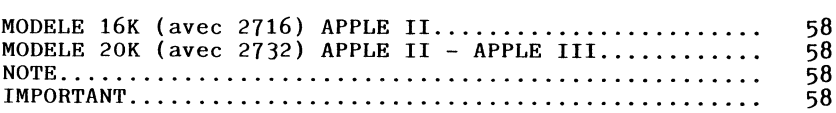

-----------------------

 $\mathcal{L}^{\text{max}}_{\text{max}}$  and  $\mathcal{L}^{\text{max}}_{\text{max}}$ 

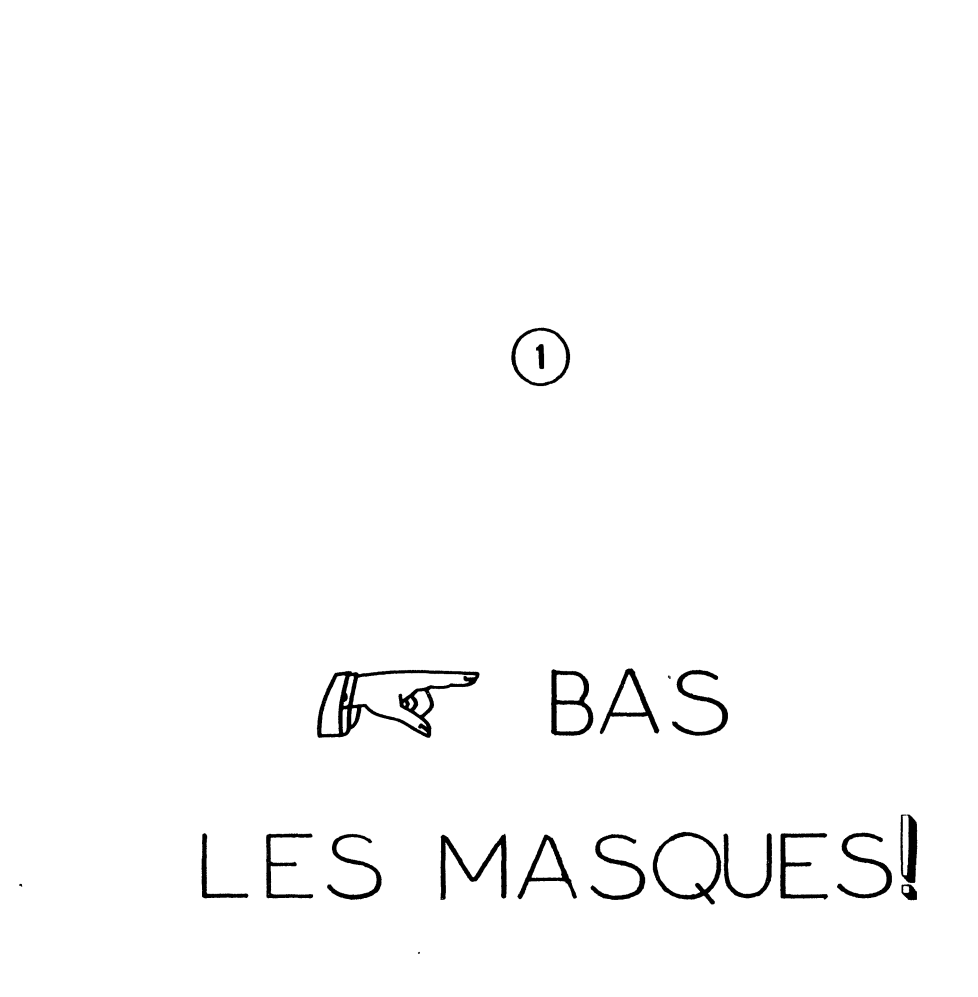

 $\bar{\phantom{a}}$ 

 $\label{eq:2.1} \frac{1}{\sqrt{2}}\left(\frac{1}{\sqrt{2}}\right)^{2} \left(\frac{1}{\sqrt{2}}\right)^{2} \left(\frac{1}{\sqrt{2}}\right)^{2} \left(\frac{1}{\sqrt{2}}\right)^{2} \left(\frac{1}{\sqrt{2}}\right)^{2} \left(\frac{1}{\sqrt{2}}\right)^{2} \left(\frac{1}{\sqrt{2}}\right)^{2} \left(\frac{1}{\sqrt{2}}\right)^{2} \left(\frac{1}{\sqrt{2}}\right)^{2} \left(\frac{1}{\sqrt{2}}\right)^{2} \left(\frac{1}{\sqrt{2}}\right)^{2} \left(\$ 

 $\label{eq:2.1} \frac{1}{\sqrt{2}}\int_{\mathbb{R}^3}\frac{1}{\sqrt{2}}\left(\frac{1}{\sqrt{2}}\right)^2\frac{1}{\sqrt{2}}\left(\frac{1}{\sqrt{2}}\right)^2\frac{1}{\sqrt{2}}\left(\frac{1}{\sqrt{2}}\right)^2\frac{1}{\sqrt{2}}\left(\frac{1}{\sqrt{2}}\right)^2.$ 

 $\label{eq:2.1} \frac{1}{\sqrt{2}}\int_{\mathbb{R}^3}\frac{1}{\sqrt{2}}\left(\frac{1}{\sqrt{2}}\right)^2\frac{1}{\sqrt{2}}\left(\frac{1}{\sqrt{2}}\right)^2\frac{1}{\sqrt{2}}\left(\frac{1}{\sqrt{2}}\right)^2.$ 

 $\mathcal{L}_{\text{max}}$  ,  $\mathcal{L}_{\text{max}}$ 

#### STRUCTURE DES MASQUES MEM/DOS

l) STRUCTURE GENERALE : Notation :  $TT = d$ ébut masque stocké en mémoire. TT : début du masque numéro logique : l octet  $TT + 1$  : type d'objet : " M " TT + 2 longueur totale du masque (poids faible) TT + 3 longueur totale du masque (poids fort) TT + 4 : longueur jusqu'à la fin de la table des symboles (poids faible) TT <sup>+</sup>5 longueur jusqu'à la fin de la table des symboles (poids fort) NOTES : --------<br>La longueur indiquée est la longueur de la table des symboles du masque augmenté de la longueur des éléments le précédant (en fait la différence entre la fin de la table et TT) La table des symboles comporte 7 octets par variable. Exemple : le masque est composé de 5 variables,  $\sim$  la longueur de la table est 5 \* 7 = 35  $\sim$  la longueur indiquée ici est donc : 35 + 6 = 41 CAS PARTICULIER : Les masques 80 colonnes sont repérés par la particularité suivante le poids fort de la longueur de la table est augmenté de 128 (80 en héxa).

C'est le test sur ce poids fort qui provoque ILLEGAL QUANTITY ERROR dans une tentative d'ouverture d'un masque 80 colonnes en mode 40 colonnes.

l

 $\cdot$ 

 $TT + 6 ... TT + longueur table : table  $elle~m\hat{e}me$$ 

Les variables sont rangées dans l'ordre des fenêtres de saisie (ou d'affichage) sur l'écran.

Le descriptif de chaque élément de cette table est décrit en 2.

TT+ (longueur en TT+ 5/TT + 6) ... fin du masque texte du masque compacté de la façon suivante :

Les caractères non répétés 4 fois sont codés tels quels.

Les caractères répétés de 4 à 255 fois sont codés : le caractère en code écran - < en code écran ~le nombre d'occurences du caractère

Les caractères répétés plus de 255 fois sont codés :

- le caractère en code écran <sup>~</sup>) en code écran -le nombre d'occurences poids faible - le nombre d'occurences poids fort

La fin du masque est repérée par :

← le dernier caractère en code écran<br>← ) en code écran

- 
- 0 en indiquant qu'il faut compléter jusqu'à la fin de l'écran

Notant que cette technique est possible car < et > sont des caractères réservés non enregistrés (fenêtres de saisie).

2) STRUCTURE DE CHAQUE VARIABLE DANS LA TABLE : Pour chaque variable du masque, 7 octets sont utilisés :

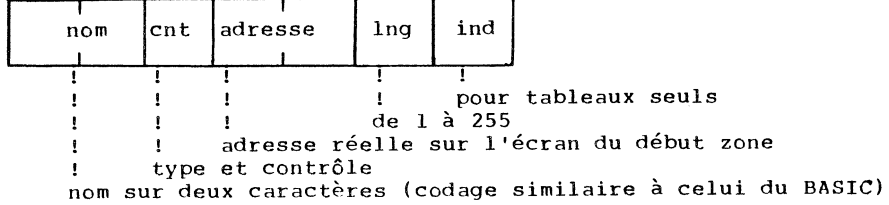

 $\overline{2}$ 

DESCRIPTION PRECISE DE L'OCTET DE CONTROLE :

Chaque bit de cet octet de contrôle a une signification particulière, éventuellement dépendante du type de variable. Il existe une relation entre cet octet de contrôle et le type de la variable dans BASIC, celle-ci pouvant être flottante, entière ou caractère.

 $6\phantom{a}6$  $\overline{7}$  $5^{\circ}$  $4<sup>1</sup>$  $\overline{\mathbf{3}}$  $\overline{2}$  $\mathbf{1}$  $\Omega$  $\mathbf{I}$  $\mathbf{I}$  $\mathbf{I}$  $\pm$   $\pm$  $1 - 1 - 1$  $\cdots$   $\cdots$   $\cdots$   $\cdots$   $\cdots$   $\cdots$   $\cdots$   $\cdots$   $\cdots$   $\cdots$   $\cdots$   $\cdots$  $\mathbf{1}$  $\mathbf{I}$  $\mathbf{1}$  $\mathbf{I}$  $\mathbf{1}$  $\mathbf{r}$  $\mathbf{1}$  $\frac{1}{2}$   $\frac{1}{2}$   $\frac{1}{2}$  = entier (si numérique)  $\mathbf{L}$  $\vdots$   $\vdots$   $\vdots$   $\vdots$   $\vdots$  auto skip  $\mathbf{L}$ ! en sortie seulement  $\mathbf{I}$  $\mathbf{1}$  $\mathbf{r}$  $\mathbf{I}$  $0 = date$ , alpha ou numérique gestion  $+ - +$  $\mathbf{f}$ type de variable :  $0 \t0 = \text{floatant}$  $0 1 = binaire$  $1 \t0 =$  entier  $1 \t1 = \talpha$ NOTE: مذمذمة مدمدمة binaire = entier positif de  $0$  à 255 entier = entier signe sur deux octets EXEMPLE : LE MASOUE UTILM \_\_\_\_\_\_\_\_\_\_\_\_\_\_ La table des symboles est la suivante : 4E 80 29 07 11 15 00 44 80 29 04 39 02 00 4F 80 29 05 39 02 00 4D C1 39 07 39 16 00 4D C8 39 06 61 15 00 anasan kotoko totototoko idazlea nom ct adr lg in

Valeurs " classiques " de l'octet de contrôle :

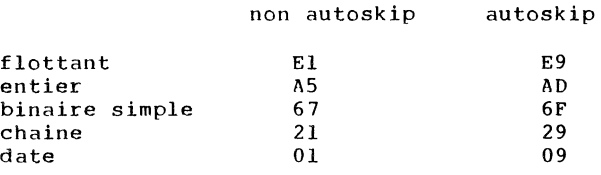

 $\sim$   $\sim$ 

 $\ddot{\phantom{0}}$ 

Dans le cas de tableaux, enlever l.

LE MASQUE UTILM 

.................  $\blacksquare$  $\mathbf{H}$  . **: GESTION DE MASQUES** : M/DOS 6502  $\bullet$  $\ddot{\phantom{a}}$  $\mathbf{r}$  $\mathbf{r}$ : NOM DU MASQUE ("N\$:"  $\sum_{i=1}^{n}$  $\mathbf{r}$  $\mathbf{r}$ DISQUE <>"D\$:"  $\ddot{\bullet}$  $\cdot$  $\mathbf{r}$  $\ddot{\phantom{a}}$ ORDRE () ( UNE LETTRE ) "0\$:":  $\mathbf{H}^{\pm}$  $\ddot{\phantom{a}}$  $\ddot{z}$  $\ddot{a}$ VISUALISER :::::::::::::::::::::::::  $\mathbf{r}$ **CREER**  $\cdot$  $\mathbf{r}$ DETRUIRE  $\pm$  ("MA\$?:"  $\ddot{\phantom{a}}$  $\rightarrow$  :  $\ddot{\bullet}$ MODIFIER  $\sim$ ż  $\mathbf{r}$ IMPRIMER  $\mathbf{H}$ PAPIER  $\mathbf{H}$ ÷  $\ddot{z}$ \*CATALOG **: MASQUE POUR SAVE**  $\ddot{\phantom{a}}$  $\ddot{\phantom{a}}$ EXPLICATIONS:  $\ddot{\phantom{a}}$ LOAD : < "MH\$?:"  $\mathbf{R}^{\mathbf{r}}$  .  $\rangle$  : : SAVE  $\mathbf{r}$  $\cdot$  $\sqrt{2}$  FIN  $\sim 10$  $\mathbf{r}$ 

 $\bullet$ 

L

#### MASQUE UTILM

 $\sim$   $\sim$ 

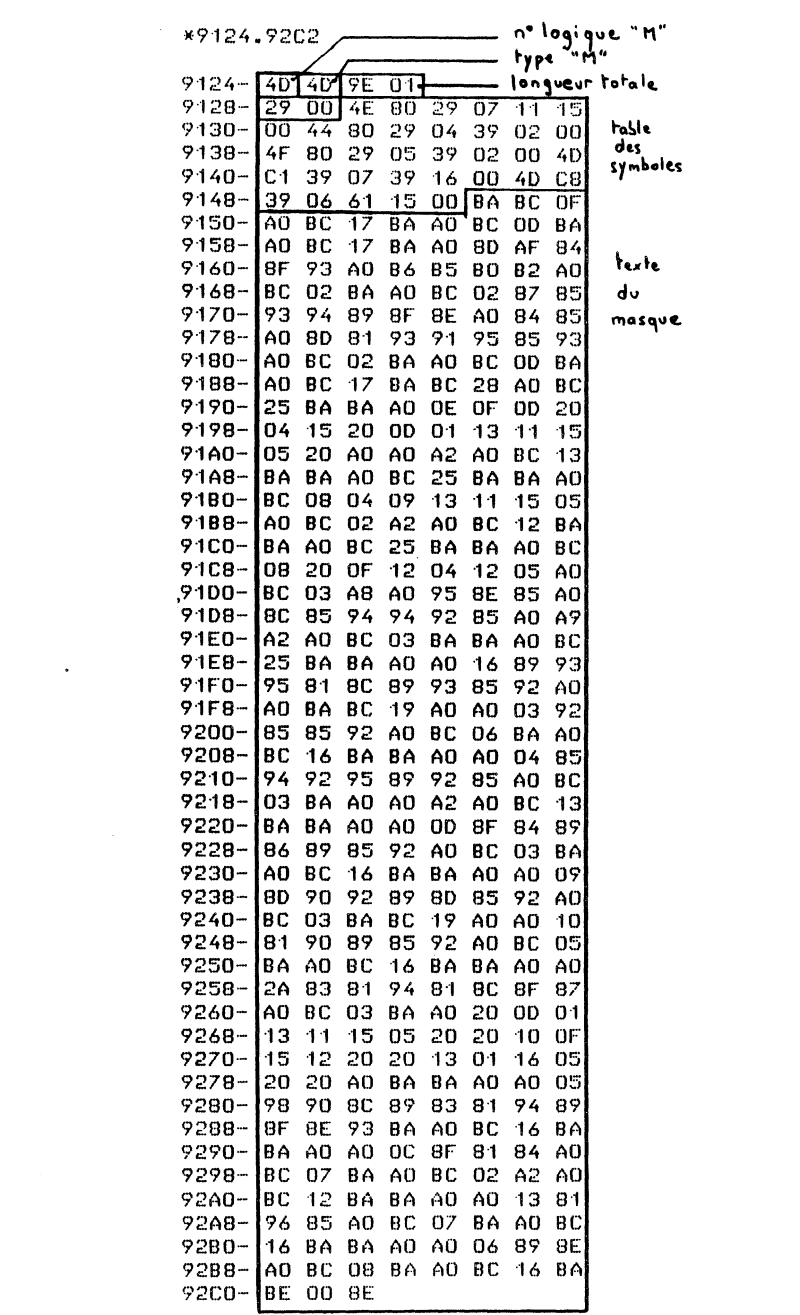

 $\overline{\phantom{a}}$ 

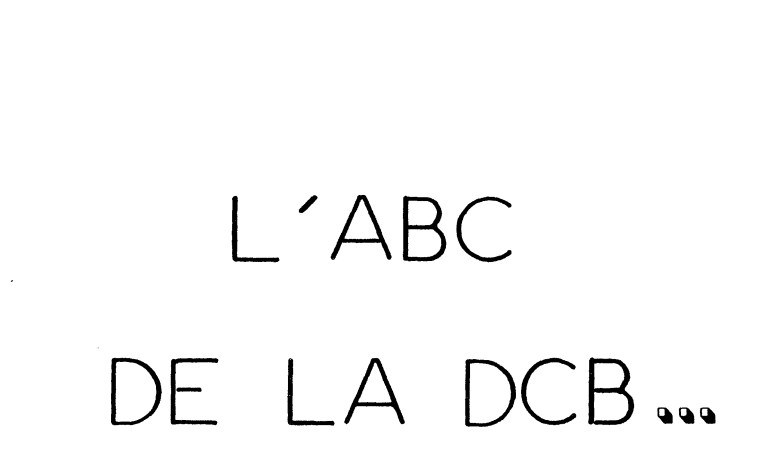

 $\bigodot$ 

 $\mathbf{z} = \mathbf{z} \times \mathbf{z}$  . The  $\mathbf{z}$  $\mathcal{A}^{\mathrm{c}}$  .  $\label{eq:2.1} \frac{1}{\sqrt{2}}\left(\frac{1}{\sqrt{2}}\right)^{2} \left(\frac{1}{\sqrt{2}}\right)^{2} \left(\frac{1}{\sqrt{2}}\right)^{2} \left(\frac{1}{\sqrt{2}}\right)^{2} \left(\frac{1}{\sqrt{2}}\right)^{2} \left(\frac{1}{\sqrt{2}}\right)^{2} \left(\frac{1}{\sqrt{2}}\right)^{2} \left(\frac{1}{\sqrt{2}}\right)^{2} \left(\frac{1}{\sqrt{2}}\right)^{2} \left(\frac{1}{\sqrt{2}}\right)^{2} \left(\frac{1}{\sqrt{2}}\right)^{2} \left(\$  $\label{eq:2.1} \mathcal{L}(\mathcal{L}^{\text{max}}_{\mathcal{L}}(\mathcal{L}^{\text{max}}_{\mathcal{L}}),\mathcal{L}^{\text{max}}_{\mathcal{L}^{\text{max}}_{\mathcal{L}}})$  $\mathcal{L}^{\text{max}}_{\text{max}}$  and  $\mathcal{L}^{\text{max}}_{\text{max}}$ 

DESCRIPTION DE LA DCB

TT=début DCB

00 000 no logique (1 octet) 01 001 type =  $"F"$  (1 octet) 02 002 longueur totale de la DCB (2 octets LOW-HIGHT) 04 004 no du drive (1 octet) 05 005 nom complet (précédé de "F" 21 octets) lA 026 unused (1 octet) lB 027 nombre de clés Il octet) lC 028 longueur maximum à sauver (2 octets HIGHT-LOW) lE 030 longueur minimum à sauver (2 octets HIGHT-LOW) 20 032 inutilisé : toujours 0 21 033 adresse disque de la DCB (3 octets) 24 036 position par rapport à TT de la table des symboles enregistrements (HL) 26 038 position par rapport à TT de la table des pistes allouées (pp) 28 040 adresse disque du premier bloc détruit (3 octets) 2B 043 adresse disque du premier bloc libre (jamais utilisé) (3 octets) 2E 046 liste des premiers libres (20 octets : 2 par clé)  $(si$  DCB\$  $(catalog) = 2 octets)$ 

Le début des informations de la première clé (noté MM) est en TT+66 (en HEXADECIMAL : TT + 42)

La longueur de ce bloc d'informations est notée en TT/TT+l ( HIGHT-LOW)

Les informations concernant la clé suivante (si elle existe) sont donc en MM + cette longueur, et ainsi de suite ...

 $MM =$  début information pour une clé

00 000 longueur du bloc d'informations (HIGHT~LOW) 02 002 position par rapport à MM de la clé en cours (HIGHT-LOW) 04 004 position par rapport à MM de la clé maximum pour borne (HIGHT-LOW) 06 006 position par rapport à MM des limites de l'XTRACT (H-L) 08 008 position par rapport à MM de la table des symboles de la clé (H~L)  $0A$   $010$  type de clé : " $I'' = \text{index}$ é, " $R'' = \text{relatif}$ OB Oll première piste logique affectée à cette clé dans la liste des pistes OD 013 dernière piste logique affectée à cette clé dans la liste des pistes OF 015 numéro de la première clé non classée ( 2 octets) ll 017 inutilisés ( 2 octets) 13 019 coefficient de blocage de la clé (1 octet) 14 020 longueur de la clé (avec 5 octets de pointeurs) ( 1 octet) 15 021 numéro de la clé en cours ( 2 octets) 17 023 table des symboles de la clé ( 7 octets \* nombre de variables) ..... clé recherchée (sans les pointeurs) ..... clé maximum pour le borne (sans les pointeurs) .. ... pour XTRACT : position du premier octet à tester ( l octet) .. ... pour XTRACT : longueur de la zone de comparaison Après les informations sur les clés, on trouve les informations sur les pistes utilisées par le fichier.

PP= début des informations pistes (son adresse relative est en TT+38)

00 000 longueur de blocage enregistrement (l octet=lF, 3F, 7F ou FF en HEXA) 01 001 nombre de pistes pour l'ensemble des clés (2 octets H-L) 03 003 nombre de pistes total-! (2 octets H-L) 05 005 liste des pistes logiques avec pour chacune : CYLINDRE~

TETE

fin de la DCB

8

NOTES :

 $\ddot{\phantom{1}}$ 

- Dans les descriptions ci-dessus, toutes les valeurs sur deux octets sont poids fort 1 poids faible (HIGHT-LOW) SAUF la longueur totale de la DCB en TT+2
- Le 'numéro' d'une clé est sa position dans la liste des clés  $0.1.2...$
- -une 'adresse disque' est un ensemble de trois octets décrivant l'emplacement d'un objet sur disque relativement à la liste des pistes de la DCB concernée.
	- \* 1- numéro de la piste logique LOW
	- \* 2- secteur
	- \* 3- les 4 bits de gauche position du premier octet dans le secteur
		- les 4 bits de droite numéro de piste logique HIGHT

ATTENTION :<br>\*\*\*\*\*\*\*\*\*\*\*\*\*

Dans le cas de la position de la DCB sur le disque, se référer à la liste des pistes du catalogue (DCB dollar)

CAS PARTICULIER : La DCB dollar du catalog

- \* il n'y a qu'une seule clé et MM=TT+48
- \*à la place du nom, on trouve l'indication de la commande LET"%"

#### PRINCIPE DE FONCTIONNEMENT

#### DU MEM/DOS 6502

1 - STRUCTURE DES OBJETS EN MEMOIRE CENTRALE

Les différents types d'objets contenus en mémoire sont :

- 1) les fichiers : type = " $F$ "
- 2) les masques :  $type = "M"$
- 3) les descriptions de disque : type =  $"$  \$  $"$

Chaque objet est rangé sous la forme

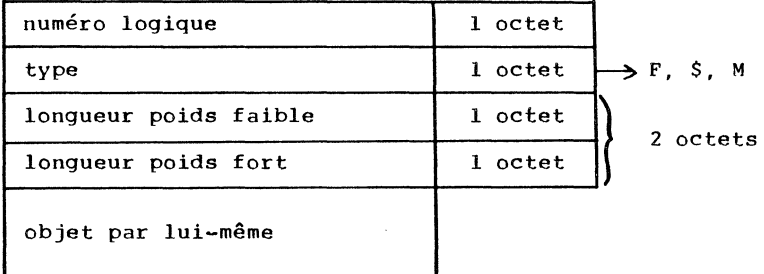

Les objets sont placés consécutivement en mémoire.

Pour retrouver un objet, la méthode est la suivante

- accès au premier élément
- comparaison du numéro logique Si celui cherché : fin Sinon, ajouter à l'adresse de départ la longueur totale qui permet d'accéder à l'élément suivant.

Et ainsi de suite...

Deux pointeurs permettent de connaître les limites des objets :

- les pointeurs de début des modules :

CBM 8000 : APPLE (\$7FOC)+Sl24 (\$300)+\$124

- les pointeurs du premier libre :

CBM 8000 \$7Fll APPLE  $: $305$ 

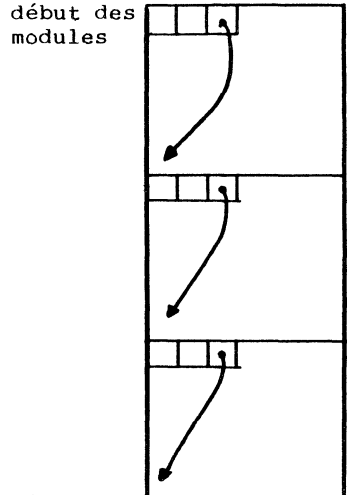

Si le dernier objet ne pointe pas sur le l'erreur NG produire. premier libre, ERROR peut se (voir détails sur cette erreur petit guide du dépanneur, chapitre IV)

fin

Destruction d'un objet :

L'ordre LET"•C,(no logique) permet de récupérer la place d'un objet.

Pour cela, les pbjets suivants en mémoire sont décalés de la longueur de l'objet détruit et le premier libre est diminué de la même valeur.

Double utilisation des buffers La place disponible dans les buffers entre le pointeur du premier libre et la fin des buffers sert :

- à enregistrer les descriptions de fichiers
- à enregistrer des ordres pour l'EXECUTE

Par exemple, l'ordre LET"> ......" va transférer la chaîne de caractères suivant le " $>$  " dans cet espace, cadrée à droite.

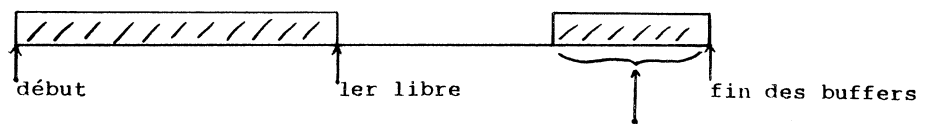

chaine de caractères

L'ordre LET" +....." permet de compléter cette chaîne. Pour cela, on décale vers la gauche la chaine déjà enregistrée, puis on insère la nouvelle.

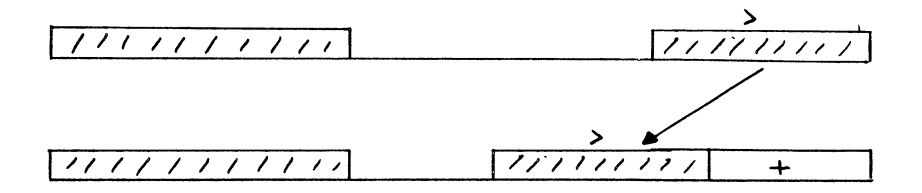

Trois ordres permettent d'inscrire des caractères dans ce buffer :

 $LET" > ...$ ....." **LET"+ ...... "**  LET"ENTER-(no logique)

Ce dernier ordre décode le dictionnaire d'un fichier déjà enregistré et le place dans le buffer.

Dans le cas où la place disponible entre le premier libre et la fin des buffers est insuffisante, le programme le signale par le message :

? OUT OF MEMORY ERROR

2 - STRUCTURE DES FICHIERS / DCB

# l) Description générale

Un fichier MEM/DOS est découpé en un certain nombre d'unités de base que nous appelerons PISTE LOGIQUE. Ces pistes peuvent ou non correspondre à des pistes physiques du disque.

# CREATION DU FICHIER

A la création du fichier, le système réserve deux pistes logiques :

- la première est réservée aux clés ou pointeurs
- la seconde est réservée aux enregistrements

Au fur et à mesure du grossissement du fichier, un certain nombre de pistes logiques pourront être allouées dynamiquement au fichier.

Les fichiers MEM/DOS ne sont pas tous semblables puisque chacun a une définition d'enregistrement qui lui est propre. Pour cela, un descriptif est attaché à chaque fichier. Ce descriptif est appelé D.C.B. (Data Control Bloc). Il comporte un certain nombre d'éléments dont les principaux sont :

- La description de l'enregistrement Ces paramètres définissent les différentes clés, leur type .... Pour chaque variable de l'enregistrement, 7 octets sont réservés pour sa description.
- La liste des pistes logiques occupées par le fichier. Au fur et à mesure que des pistes sont allouées, leurs numéros sont ajoutés à cette liste, classés dans un ordre fictivement croissant pour permettre les recherches par clés.

- Les différents pointeurs permettant dans ce fichier de con-<br>naître les blocs libérés à la suite de destruction ou non<br>encore utilisés.

LES CLES OU POINTEURS Les fichiers peuvent être de deux types :

fichiers relatifs fichiers séquentiels indexés

Dans le cas des fichiers relatifs la structure est la suivante :

Les pistes de pointeurs contiennent un chaînage sur l'enregistrement. Ce chainage est une suite de trois octets, ce qui permet de prévoir des extensions importantes. Dans chaque bloc réservé aux pointeurs, on peut donc mettre 85 pointeurs.

Chaque pointeur renvoie sur l'enregistrement de la façon suivante :

- ler paramètre la piste logique où se trouve le début de l'enregistrement.

- 2ème paramètre : le numéro du bloc dans cette piste logique.

Lorsque vous demandez la lecture de l'enregistrement N, le système va calculer tout d'abord la piste logique où se trouve ce pointeur, puis lire le bloc correspondant. Le pointeur permettra alors de trouver l'enregistrement.

Cette méthode impose de lire deux blocs au moins pour accéder à un enregistrement, mais en revanche, elle n'impose aucune contrainte sur la longueur de l'enregistrement. C'est cet avantage qui permet au MEM/DOS 6502 de gérer des fichiers de taille variable.

Pour les fichiers séquentiels indexés, les pointeurs vers les enregistrements sont complétés par la clé. Cette clé éventuellement une suite de sous-clés. peut être

Le COEFFICIENT DE BLOCAGE des clés d'un fichier séquentiel indexé sera donc calculé de la façon suivante

Soit L le nombre d'octets de la clé, pour chaque article, on enregistre  $L + 3 + 2$  octets avec

L octets pour la clé 3 octets pour pointer sur l'enregistrement 2 octets pour pointer vers le suivant

Le nombre de clés que l'on pourra mettre sur un bloc de 256 octets sera donc la partie entière de 256 *1* IL+ 5)

FICHIERS MULTICLES Dans le cas d'un fichier comportant plusieurs clés, chaque clé demandera un ensemble de pistes logiques. PRINCIPE DE RECHERCHE PAR CLE Les clés sont réparties en deux types : - les clés triées - les clés non triées (appelées TAS) Les clés triées sont rangées par ordre croissant sur les pistes logiques. Le principe de recherche sur ces clés est la recherche DICHOTO-MIQUE. Il consiste à comparer la clé recherchée avec une clé médiane. ce qui permet d'éliminer la moitié des clés. Exemple : La liste des clés enregistrées est la suivante : A B G K P Q U V W Y Z recherche de la clé I : La clé médiane est  $Q$  : I est plus petit que  $Q$  : les clés supérieures à Q sont éliminées. La clé médiane est G : I est plus grand que G: on élémine A . . . . . . G La clé médiane est K : I est plus petit que K Il n'y a plus de clés entre G et K, la clé recherchée n'existe pas.

#### Intérêt de la méthode :

A chaque essai, (qui demande au plus une lecture disque) on élimine la moitié du fichier. Le temps de recherche est donc de l'ordre de :

LOG (nombre de clés) x constante

15

----------------- lecture sur disque dur (temps d'accès moyen 50 millisecondes) - le coefficient de blocage est de 25 (clé de 5 octets, par exemple un flottant) 25 clés : l lecture ................. 50 ms<br>50 clés : lectures ................ 100 ms 50 clés : 2 lectures ................ 100 ms<br>100 clés : 3 lectures .................. 150 ms 100 clés : 3 lectures ................ 150 ms<br>200 clés : 4 lectures ................ 200 ms 400 clés : 5 lectures ................ 250 ms<br>800 clés : 6 lectures ................. 300 ms 800 clés : 6 lectures ................. 300 ms<br>1600 clés : 7 lectures ................ 350 ms 1600 clés : 7 lectures ............... 350 ms<br>3200 clés : 8 lectures ............... 400 ms 3200 clés : 8 lectures ................ 400 ms<br>6400 clés : 9 lectures ............... 450 ms 6400 clés : 9 lectures ............... 450 ms<br>12800 clés : 10 lectures .............. 500 ms

Chaque fois que le fichier double de taille, le temps de recherche n'augmente que d'une lecture disque.

Dans l'exemple (cas assez fréquent) le temps d'accès à un article parmi 10 000 est environ l/2 seconde.

 $10$  lectures  $\dots\dots\dots\dots$ . 500 ms

# PROBLEME DU TAS : création d'articles

Lors d'une création d'article, le but est d'insérer une nouvelle· clé dans la liste. Cependant, si le fichier comporte un nombre important d'articles, cette opération risque de demander un grand nombre de décalages.

Par exemple, dans le cas décrit ci-dessus, avec 10 000 articles, pour insérer une nouvelle clé en début de liste il faudrait décaler 10 000 clés, soit 400 blocs de 256 octets ! Le temps d'insertion serait alors de 20 secondes, ce qui n'est pas admissible en utilisation normale.

De ce fait, la technique employée dans le MEM/DOS 6502 pour créer de nouvelles clés est légèrement différente.

Une nouvelle clé n'est pas insérée directement à sa place, mais ajoutée à la fin de la liste dans ce que nous appelerons le TAS. Ces nouvelles clés ne sont pas triées, mais CHAINEES aux autres clés.

EXEMPLE :

A la fin de la recherche dichotomique, le système connait la clé immédiatement inférieure et la clé immédiatement supérieure. La nouvelle clé du TAS est chaînée à la clé immédiatement inférieure. Pour cela, on utilise le pointeur permettant de retrouver le suivant.

Cela modifie donc l'algorithme de recherche d'un article : après avoir cherché la clé dans la liste triée, il faut vérifier qu'aucun chaînage ne conduit à la clé recherchée dans le TAS.

Le temps d'accès à un article dont la clé est dans le TAS est bien entendu moins performant que dans le cas de la liste triée.

Supposons par exemple que le fichier comporte 10 000 articles. Nous en insérons 10 000 autres. Pour les 10 000 premiers qui sont dans la liste triée, le temps d'accès est de 500 ms. Les nouveaux articles, eux, sont dans le TAS.

Si la répartition des clés est aléatoire, on peut espérer que chaque nouvelle clé se situera entre deux des clés triées. Dans ce cas, la détérioration du temps d'accès sera en moyenne de un accès supplémentaire pour la lecture d'une clé du TAS. Le temps d'accès est alors :

> 500 ms (10 accès) pour une clé de la liste triée 550 ms (ll accès) pour une clé du TAS.

Le système comporte un ordre : REORGANISATION qui permet de ranger les clés du TAS. Pour cela, toutes les clés sont relues dans l'ordre croissant grâce aux pointeurs vers le suivant et sont réécrites sur de nouvelles pistes de clés. Lorsque l'opération est terminée, la nouvelle liste de clés utilisées remplace la précédente dans la DCB et les pistes précédentes sont libérées.

REMAROUE :

<u>sa sa sa sa sa sa sa sa sa sa</u>

Le problème du TAS est particulièrement sensible dans le cas d'un fichier initialement vide. En effet, dans ce cas, aucune clé n'est triée et le temps d'accès est alors en moyenne la moitié du temps d'une recherche séquentielle (le temps de recherche est alors proportionnel au nombre de clés !)

Le temps de réorganisation est facile à calculer : c'est le temps de lecture et d'écriture de toutes les clés. Pour 10 000 articles, il faut manipuler 400 blocs en lecture et écriture soit :

400 x 2 x 50 ms = 40 000 ms

En quarante secondes, le fichier est trié !

NOTE : en multiclés, l'opération de réorganisation est répétée<br>sur chacune des clés.

Problème de la place disponible pour réorganiser

Pour que la réorganisation soit possible, il est nécessaire que le nombre de pistes libres soit suffisant pour recopier la liste des clés. Au besoin, on peut récupérer des pistes libres en détruisant d'autres fichiers.

Il est important de noter que les différentes réorganisations d'un fichier font que les pistes utilisées pour les clés se déplacent sur le disque et ne restent pas figées. Or ces pistes sont fréquemment utilisées lorsque l'on fait des recherches par clé. Ce principe permet de répartir l'usure de la surface sur tout le disque (dans le cas des disques souples bien sûr !)

Le CATALOGUE du disque étant également un fichier à accès par clé, le même phénomène se produit également dans le cas de chargements de programmes ou masques.

STRUCTURE DE L'ENREGISTREMENT

L'enregistrement a la même structure que le fichier soit relatif<br>ou séquentiel indexé.

Une caractéristique de l'enregistrement est le coefficient de blocage. Celui~ci représente le nombre d'octets contenus dans un bloc de base.

Les enregistrements sont de tailles variables, il n'est donc pas possible de définir exactement la taille du bloc de base (élément le plus petit d'un enregistrement).

Pour des raisons d'optimisation, la taille du bloc de base pourra être :

> $\sim$ 32 octets 64 octets - 128 octets  $-256$  octets

Sur ces octets définissant le bloc de base, trois sont réservés pour les chainages internes.

Le fonctionnement est le suivant :

- 1) L'article est plus petit que le bloc de base. Il ne demandera alors qu'un seul bloc et le chaînage interne indiquera fin d'article.
- 2) L'article est supérieur au bloc de base. Il faudra alors plusieurs blocs de base pour le<br>contenir et ceux-ci seront chaînés ensemble, le contenir et ceux-ci seront chaînés chaînage interne du premier pointant sur le second et ainsi de suite. Le dernier bloc de base ne contient pas de chaînage significatif, comme dans le cas d'un bloc de .base unique.

Lors d'une mise à jour d'un article, celui-ci pouvant changer de dimension, tous les blocs de base sont désalloués puis repris en fonction des besoins.

La taille du bloc de base est une constante du fichier (contenue dans la DCB). Celle-ci est déterminée automatiquement lors de la création.

L'algorithme de calcul est le suivant :

En ne tenant compte que des variables de l'enregistrement

chaque flottant vaut 5 octets chaque chaîne de caractères est approximée à 12 octets chaque binaire simple vaut 1 octet chaque binaire double vaut 2 octets chaque date vaut 2 octets

Les tableaux sont supposés contenir en moyenne trois éléments.

Le coefficient de blocage choisi est celui immédiatement supé-rieur à la valeur obtenue dans la liste des possibles (32, 64, 128, 256) en tenant compte des 3 octets de chaînage par bloc de base.

Intérêt de l'optimisation du bloc de base Plus le bloc de base est petit, plus l'utilisation de l'espace disque sera optimisée. (moins de place perdue)

Plus le bloc de base est grand, plus le temps d'accès sera pe-<br>tit. (en effet, les différents blocs de base ne se trouvent pas forcément dans le même bloc physique, dans ce cas, il faudra plusieurs lectures disques. De plus, en cas d'écriture, il faut lire les blocs avant de les réécrire.) base ne se trouvent pas CODAGE DES INFORMATIONS Dans le but de minimiser la place perdue sur le disque, les informations sont compactées. Pour lire ou écrire un article, le système se fie au dictionnaire (qui décrit l'enregistrement). Les variables simples sont écrites directement sans séparateur. Exemple : un flottant A ............•....... 5 octets un binaire simple ................. 1 octet une date ......................... 2 octets un binaire double ................. 2 octets une chaîne de caractères ......... 1 + la lonqueur de chaîne (l'octet supplémentaire indique la longueur) Les blancs non significatifs sont supprimés (aux extrémités). Dans le cas des tableaux le codage est le suivant : Les variables du tableau sont lues dans l'ordre. - si n indices du tableau correspondent à des variables non nulles ou non vides consécutives, ces variables sont codées comme une suite de variables simples. - si n variables successives sont nulles ou vides : - si n est plus petit que 128 les variables sont codées sur 2 octets : 0, n - si n est plus grand que 127 les variables sont codées sur 3 octets : 0, (poids fort de n+l28), (poids faible de n) - fin de tableau : La fin de tableau est repérée par deux 0 consécutifs (configuration impossible dans le codage des valeurs nulles ou vides) CODAGE DES DATES Les dates sont codées sur 2 octets. A partir de la date standard 21/02/81, la transformation est AAAAAAM MMMJJJJJJ 01234567 01234567 L'année est codée sur 7 bits ( 0 à 128) Le mois est codé sur 4 bits (0 à 16) Le jour est codé sur 5 bits (0 à 32)

Le codage de l'année se fait en ajoutant 50 aux années inférieures à 50 et en enlevant 50 aux années supérieures à 50.

De ce fait, les années 00 à 49 sont considérées comme 2000 à 2049, les années 50 à 99 sont considérées comme 1950 à 1999. Les années 2000 et plus sont donc bien supérieures aux années 80-90. Importance de l'ordre : Si vous créez un fichier séquentiel indexé dont une clé (ou une partie d'une clé) est une date, les articles seront automatiquement classés. EXEMPLE CONCRET DE CODAGE D'ENREGISTREMENT : A) Définition : Le fichier est défini par :  $LET''$  $A=A$$ ,  $B$ ,  $C\%$ ,  $A$ ;  $B$$ ; Ecrivons sur le fichier l'enregistrement suivant  $B = 1$  $A\hat{S} = "TEST"$  $C\% = 10$  $A(0) = 1$ ,  $A(6) = 2$ , les autres éléments sont nuls B\$(0) ="TUTU", les autres éléments sont vides B) Codage (en héxadécimal) : A\$) 04 54 45 53 54 longueur 4 "TEST" B 81 00 00 00 00 flottant 1 sur 5 octets C% 00 OA entier А; 81 00 00 00 00 00 05 82 00 00 00 00 00 00 -------1------ ------2------- fin 5 fois 0  $BS:$ 04 54 55 54 55  $0000$ longueur 4 fin de TUTU tableau L'enregistrement complet est donc codé 04 54 45 53 54 81 00 00 00 00 00 OA 81 00 00 00 00 00 05 82 00 00 00 00 00 00 04 54 55 54 55 00 00

Notons que cet enregistrement pourrait avoir plusieurs milliers d'octets de longueur si les tableaux étaient bien remplis.

×

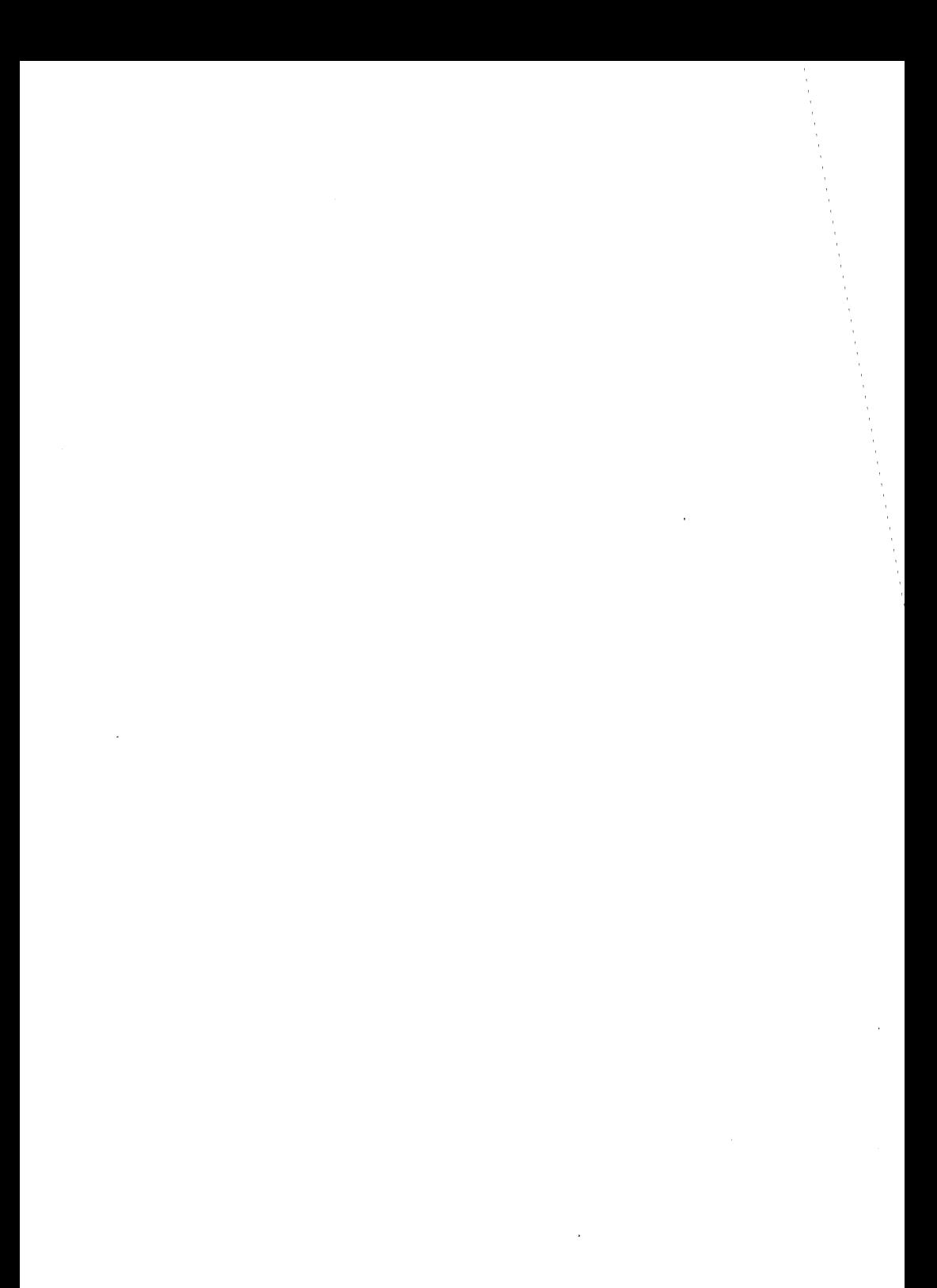

 $\bigodot$  $\mathcal{L}^{\text{max}}_{\text{max}}$  and  $\mathcal{L}^{\text{max}}_{\text{max}}$ & LES & OUTILS

 $\sim$ 

 $\sim$   $\sim$ 

 $\epsilon$ 

ILISTEN

```
CALCUL MM"CMM~TT.NC/11 
"TYPE MOYEN"CTM$=MMI 
"BLOCAGE CLE"CBC=MMI 
"CALCUL PP"CPP=TTl 
"BLOCAGE RECORD"CBR=TT/PPI 
"TOTAL PISTES"CPT=TT/PPI 
"PISTES CLE"CPC=TT/PPI 
"ADRESSE PISTES"CAD=TTI 
"MINMAX PISTES CLE"CMN,MX=NC,TT/MMI 
"MINMAX PISTES"CMN.MX=TT/PP,PTI 
"EDIT PISTES"CTT/MN.MX.II 
"SEARCH TT"CTT,SS=Nl/J) 
"EDIT PISTES FILE"(TT/SS/N$/D/NL/SSI 
"EDIT PISTES CATALOG"CTT/SS/DI 
"ANAL PISTES" 
"MAX PARAM"CCM,TM.SM=DI 
"HEXA"CA$=A/B,CI 
"READ DCBS"CA=D/A$1 
"SEARCH KEY/NO"CP,T,S,A,L=TT.NO,NC/N,BC,C.X,MMI 
"LONGUEUR CLE"CL=MMI 
"EDIT CATALOG KEY/NO" 
"READ BLOCK"CAD=D,P.T.S/A$1 
"WRITE BLOCK"CA,D,P,T.S/A$1 
"TEST FUNCTION ERROR" 
"STATUS"(SS)
"MENU" 
"CONVERT TRACK"CC,T,S,O=CY,SE,OT.MR,MXI 
"RECORD SPACE"CCY,SE,OT,HR,MX,AD,AO$,O,NE> 
"VERIFY INIT"CTT,D,HR,MXI 
"VERIFY RECORD"CN1=TT,D,NQ,AW,AQI 
"VERIFY CATALOG" 
"VERIFY CATALOG AUTO" 
"FREE SPACE"CO,TT,MR,MX,AD,AD$1
```
JLISTFN"CALCUL MM"

÷,

 $\bullet$ 

FN "CALCUL MM" (MM =  $TT\times NC \neq T$ ) 1000 DEF 1005 REM and the contract of the contract of the contract of the contract of the contract of the contract of the contract of the contract of the contract of the contract of the contract of the contract of the contract of the contra 1010 REM 1020 REM NOTATIONS: 1030 REM 1040 RFM TT=ADRESSE DE DEBUT DE LA DCB 1050 REM MM=ADRESSE DE DEBUT DE DESCRIPTIF POUR UNE CLE 1060. **RFM** 1070 REM NC=NUMERO DE LA CLE DEMANDEE 1080 **REM** 1090 **REM** 1100 **REM** I =VAR! BLE DE TRAVAIL FN "MINMAX PISTES"(MN, MX = TT) 1110 CALL 1120 **REM** LE CALCUL EST DIFFERENT DANS LE CAS DU CATALOG ET DANS LE CAS 1130 **REM** 1140 **REM** FICHIER. 1150 POUR LE CATALOG, MM EST TOUJOUR EGAL A TT+48 ( UNE SEULE CLE ) **REM** 1160 **REM** 1170 **REM** POUR UN FICHIER: = MM 1ERE CLE EST EGAL A TT+66 1180 **REM** 1190 REM = MM CLE SUIVANTE SE CALCULE PAR L'ADDITION DE MM ET L'ADRESSE RELATIVE STOCKEE EN MM, MM+1 (HIG/LOW) 1200 **REM** 1210 **REM** 1220 **REM** 1230 **REM** UN CONTROLE PEUT ETRE EFFECTUE, LE NOMBRE TOTAL DE CLES 1240 REM EST NOTE EN TT+27 ET IL EST DONC FACILE DE VERIFIER NC 1250 **REM** 1260 **REM** 1270 REM \*\*\*\*\* PROGRAMME \*\*\*\*\*

1275 IF NC  $\leftarrow$  = 0 OR NC > PEEK (TT + 27) THEN PRINT "NUMERO DE CLE FAUX  $":$  STOP IF PEEK (TT + 1) = 36 THEN MM = TT + 48: GOTO 1320 1280 1290 MM = TT + 66: IF NC = 1 THEN 1320 1300 FOR  $I = 2$  TO NC 1310 MM = MM + PEEK (MM) \* 256 + PEEK (MM + 1): NEXT 1320 END **FN** 

JLISTFN"TYPE MOYEN

2000 **DEF** FN "TYPE MOYEN" (TH\$ = HM) 2010 **REM** 2020 **REM** 2030 **REM** DONNE LE TYPE DE MOYEN D'ACCES D'UNE CLE 2040 **REM** ( RELATIF OU INDEXE ) 2050 **REM** 2060 **REM** LA REPONSE EST DANS TM\$ QUI VAUT "I" OU "R" 2070 **REM** 2080 **REM** 2090 **REM** 2100 **REM** LE MOYEN D'ACCES SE TROUVE EN MM+10 2110 **REM** MM DOIT DONC AVOIR ETE CALCULE AVANT CETTE OPERATION 2120 **REM** 2130 **REM** 2140 **REM** 2150 REM \*\*\*\*\* PROGRAMME \*\*\*\*\*

2160 TM\* = CHR\* ( PEEK  $(MM + 10)$ ) 2170 IF TH\$ < > "I" AND TH\$ < > "R" THEN PRINT "TYPE ERRONE": STOP 2180 END FN

JLISTFN"BLOCAGE CLE"

 $\frac{1}{2}$ 

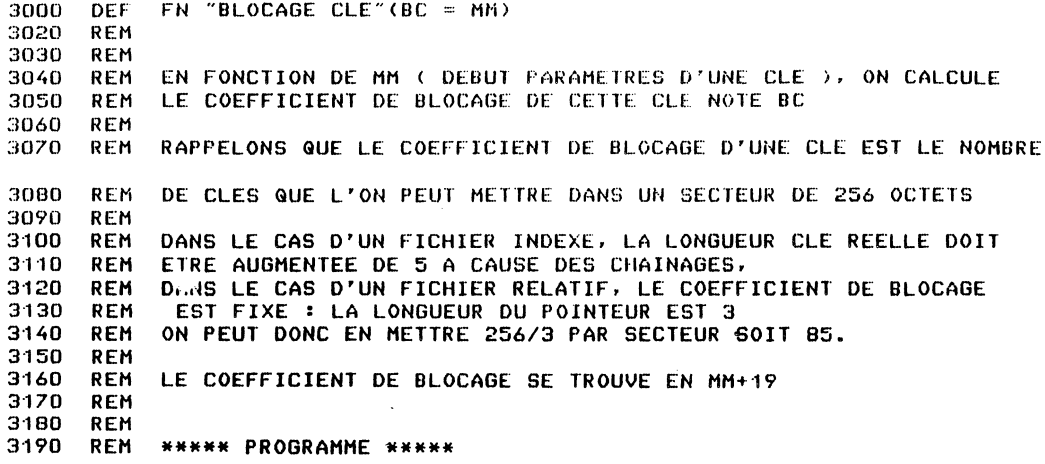

3200 BC = PEEK CMM + 19) 32·10 END FN

J.

 $\cdot$ 

JLISTFN"CALCUL PP"

 $\sim 100$ 

¢,

 $\sim$ 

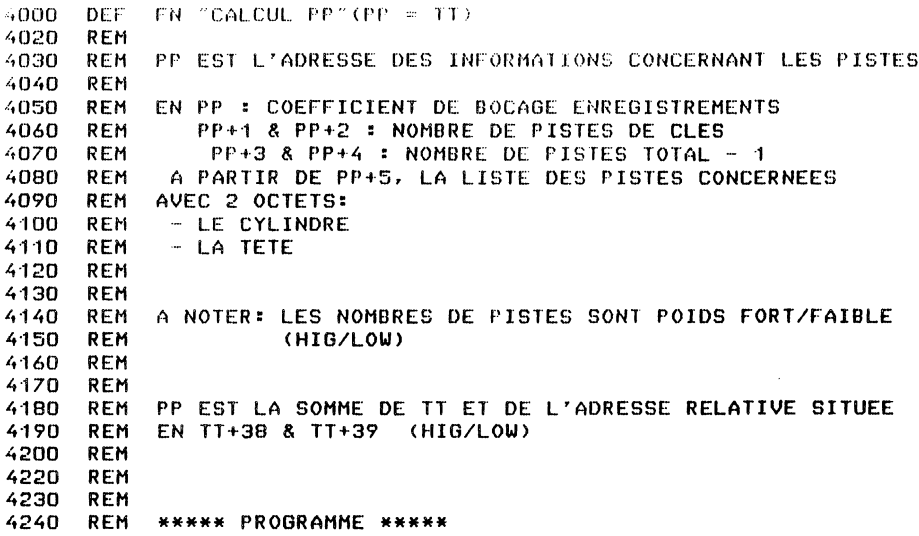

 $\sim 10^{-11}$ 

4250 PP = TT + PEEK (TT + 38) \* 256 + PEEK (TT + 39)<br>4260 END FN

 $\pmb{\mathfrak{g}}$ JLISTEN"BLOCAGE RECORD

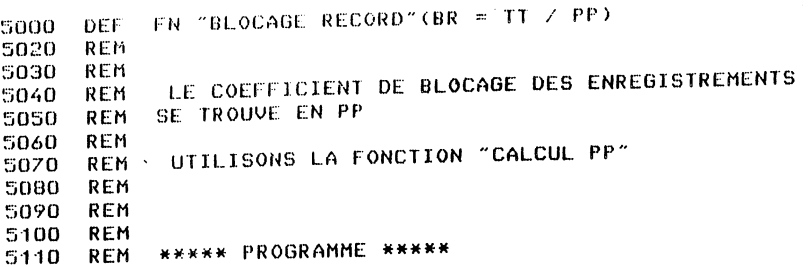

5120 CALL FN "CALCULPP" (PP = TT) 5130 BR =  $PEEK$  (PP) 5140 END FN

**JLISTEN"TOTAL PISTES** 

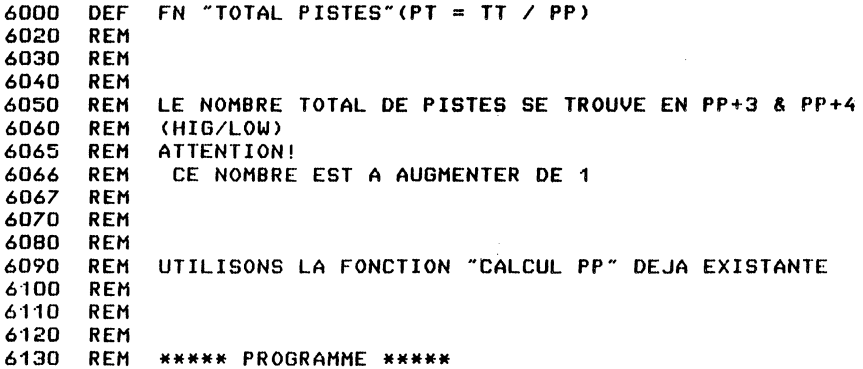

6140 CALL FN "CALCUL PP" (PP = TT)<br>6150 PT = PEEK (PP + 3) \* 256 + PEEK (PP + 4) + 1 6160 END FN

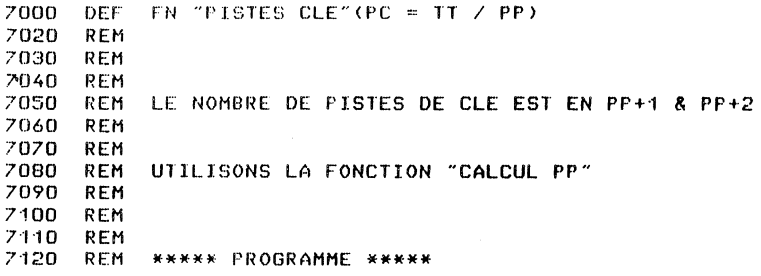

7130 CALL FN "CALCUL PP"(PP = TT)  $7140$  PC = PEEK (PP + 1) \* 256 + PEEK (PP + 2) 7150 END FN

JLISTFN"ADRESSE PISTES

8000 DEF<br>8010 REM 8010 REM<br>8020 REM 8020<br>8030 REM<br>Rem 8040 REM 8050 REM<br>8060 REM 8060 REM<br>8070 REM 8070 REM 8080 REM<br>8090 REM 8090 REM 8100 8110 REM 8120 REM<br>8130 REM 8130 8·140 REM 8150 REM<br>8160 REM 8160 REM 8170 8180 FN "ADRESSE PISTES"(AD = TT) INDIQUE DANS AD L'ADRESSE DE LA LISTE DES PISTES UTILISEES < TOUS TYPES CONFONDUS ) LES PISTES DE CLE SONT EN PREMIER. PUIS LES PISTES D'ENREGISTREMENT POUR ISOLER LES PISTES DE CHAQUE CLE, ON A POUR CHACUNE D'ELLE EN MM+11 & +12 LA POSITION DE LA PREMIERE PISTE DANS LA LISTE ET EN MM+13 & +14 LA POSITION DE LA DERNIERE REM \*\*\*\*\* PROGRAMME \*\*\*\*\*

JLISTFN"MINMAX PISTES CLE

 $\bullet$ 

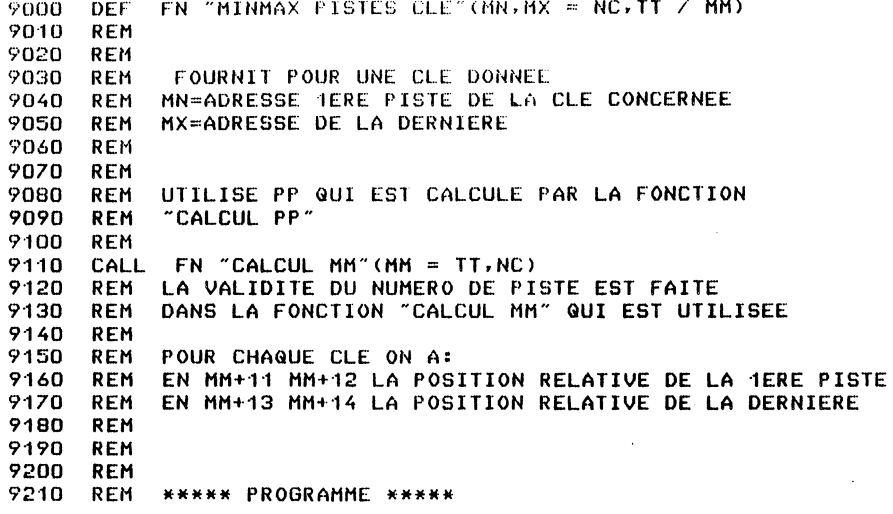

9220 CALL FN "ADRESSE PISTES"(MX = TT) 9230 CALL FN "CALCUL MM" (MM = TT, NC) 9240 MN = MX + ( PEEK (MM + 11) \* 256 + PEEK (MM + 12)) \* 2<br>9250 MX = MX + ( PEEK (MM + 13) \* 256 + PEEK (MM + 14)) \* 2 9260 END FN

JLISTFN" MINMAX PISTES

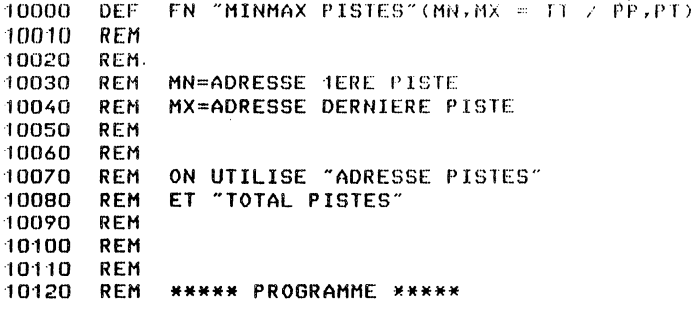

10130 CALL FN "ADRESSE PISTES" (MN = TT) 10140 CALL FN "TOTAL PISTES" (PT = TT) 10150 MX = MN +  $(PT - 1)$  \* 2 10160 END FN

**JLISTFN"EDIT PISTES** 

é.

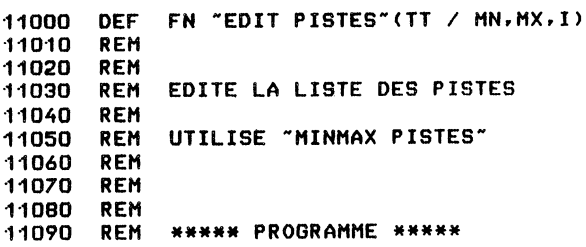

PRINT "TRACK/HEAD LIST" 11110 PRINT "================== 11120 11130 **PRINT** CALL FN "MINMAX PISTES" (MN, MX = TT) 11135 FOR  $I = MN$  TO MX STEP 2 11140 PRINT RIGHT\$ ("000" + STR\$ ( PEEK (I)),3)" ";<br>PRINT RIGHT\$ ("000" + STR\$ ( PEEK (I + 1)),3) 11150 11160 NEXT : PRINT 11170 11180 END FN

12000 DEF FN "SEARCH TT"(TT,SS = NL / J)<br>12010 REM 12010 REM REM CHERCHE UN MODULE D'APRES SON NUMERO LOGIQUE NL<br>REM **1203()** REM 12040 REM 12050 REM EN \$300,\$301 ON A L'ADRESSE DES BUFFERS<br>12060 REM A CETTE ADRESSE ON AJOUTE \$124 POUR AVO REM A CETTE ADRESSE ON AJOUTE \$124 POUR AVOIR LE PREMIER OBJET<br>REM 12070 REM 12080<br>12081 REM SS=STATUS (O=OK)<br>REM 12090 12100 REM \*\*\*\*\* PROGRAMME \*\*\*\*\*

 $\epsilon$ 

```
12110 TT = PEEK (768) * 256 + PEEK (769)
12120 TT = TT + 256 + 36:55 = 0
12130 J = PEEK (775) * 256 + PEEK (776)
12140 IF TT > = J THEN SS = 1: GOTO 12180 
12150 IF NL = PEEk <TT> THEN 12180 
12160 TT = TT + PEEK <TT + 21 + PEEK <TT + 3> * 256 
12170 GOTO 12140 
12180 END FN
```
JLlSTFN"SEARCH TT

JLISTFN"EDIT PISTES FILE

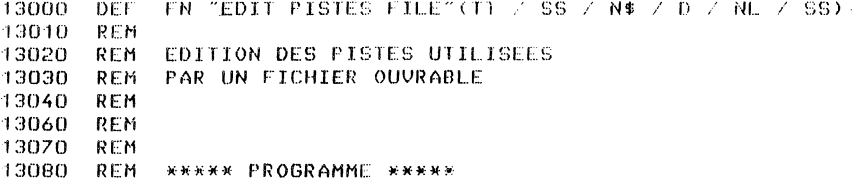

13090 INPUT "DRIVE ?";D INPUT "FILE NAME ?"IN\$ 13100 PRINT : PRINT "....OPENING FILE....": PRINT 13110 LET "£C.\$" 13120 13130 LET "£0,F,F," + STR\$ (D) + ":" + N\$ CALL FN "STATUS" (SS): IF  $SS = 0$  THEN 13160 13140 PRINT "EEE FILE DON'T EXIST EEE": PRINT : GOTO 13100 13150 13160 NL = ASC ("F") CALL FN "SEARCH TT"(TT, SS = NL) 13170 IF SS THEN 13150 13180 CALL FN "EDIT PISTES" (TT) 13190 13200 END FN

JLISTFN"EDIT PISTES CATALOG

FN "EDIT PISTES CATALOG"(TT / SS / D) 14000 **DEF** 14010 **REM REM** EDITION DES PISTES UTILISEES PAR LE CATALOG 14020 14030 REM 14040 **REM** 14060 **REM** 14070 **REM** \*\*\*\*\* PROGRAMME \*\*\*\*\* 14080 **REM** 

INPUT "DRIVE ?"#D 14090 LET "£C,\$": CALL FN "READ DCB\$"(TT = D) 14100 IF SS THEN PRINT "ERROR": STOP 14120 CALL FN "EDIT PISTES" (TT) 14130 END FN 14140

**JLISTFRTANAL PISTES** FN "ANAL PISTES" 15000 DEF. 15010 REM 15020 REM VERIFICATION DE LA VALIDITE **REM** 15030 15040 **REM** DES PISTES D'UN DRIVE 15050 REM 15060 **REM** 15070 REM \*\*\*\*\* PROGRAMME \*\*\*\*\* 15075 PRINT : INPUT "DRIVE ";D: PRINT LET "£C,\$": LET "Z" + STR\$ (D) 15080 15100 PRINT "TRACKS ALOCATION TEST ON DRIVE £"D 15110 PRINT : PRINT 15120 CALL FN "MAX PARAM" (CM, TM, SM = D) 15130 DIM TT(CM, TM), TN\$(500) 15140 REM PRINT "\*\*\*\* CATALOG = FILE £1 \*\*\*\* 15150 LET "£D,A,A":NE = 0<br>CALL FN "READ DCB\$"(TT = 0) 15155 15160  $15180$  NO = 1:TN\$(1) = "\$\$ CATALOG" 15190 CALL FN "MINMAX PISTES" (MN, MX = TT) 15200 FOR  $I = MN TO MX$  STEP 2 15210 PRINT RIGHT\$ ("000" + STR\$ ( PEEK (I)),3)" RIGHT\$ ("DOD" + STR\$ ( PEEK  $(I + 1)$ ),3) 15220 **PRINT** PEEK (I) > = CM THEN PRINT "==FUNCTION ERROR==": LET "G" 15230 ΙF 15240 TF PEEK (I + 1) > TM THEN PRINT "==FUNCTION ERROR==": LET "G" 15245 IF TT( PEEK (I), PEEK (I + 1)) < > 0 THEN PRINT "EEEE ERROR": PRINT OCCUPED BY FILE £"TT( PEEK (I), PEEK (I + 1))" : "TN\$(NO):NE = NE + 1 15250 TT( PEEK (I), PEEK (I + 1)) = NO 15255 **NEXT** 15260 LET "\*-?":WW\$ = WW\$ + "": CALL FN "STATUS"(SS): IF SS THEN 15400 IF WW\$ < "F" THEN 15260 15280 15290 IF WW\$ > "G" THEN 15400  $15300$  WW\$ = MID\$ (WW\$,2) RIGHT\$ (WW\$,1) = " " THEN WW\$ =  $MD$$  (WW\$,1, LEN (WW\$) - 1): GOTO 15305  $IF$ 15305 15306 NO = NO + 1: TN\$(NO) = WW\$ PRINT : PRINT "FILE £"NO" : "WW\$: PRINT 15310 15320 LET "£C,F" LET "£0,F,F," + WW\$ 15330 15340 CALL FN "STATUS"(SS): IF SS THEN PRINT "....INSUFFISANT PRIORITY FOR TEST....": GOTO 15260 15360 NL = ASC ("F"): CALL FN "SEARCH TT"(TT, SS = NL) 15370 IF SS THEN PRINT "....LOGICAL NUMBER ERROR.... ": GOTO 15260 15390 GOTO 15190 15400 PRINT : PRINT "END." 15410 PRINT : PRINT NE" ERRORS." 15420 PRINT : PRINT "TRACKS LIST" PRINT "============": PRINT 15430 FOR  $I = 0$  TO CM: FOR  $J = 0$  TO TM 15440 15450 IF  $TT(I,J) = 0$  THEN 15470 15460 PRINT RIGHT\$ ("000" + STR\$ (1),3)" " RIGHT\$ ("000" + STR\$ (J),  $3)$  " FILE  $E''TT(I,J)''$  : "TN\$(TT(I,J)) 15470 NEXT : NEXT PRINT : PRINT NE" ERRORS." 15480 15490 END FN

**JLISTEN"MAX PARAM** 

16000 DEF FN "MAX PARAM" (CM, TM, SM = D) **REM** 16010 16020 **REM REM** DEFINITION DES PARAMETRES MAXIMUM D'UN DRIVE 16030 **REM** 16040 16050 **REM** 16060 REM 16070 REM \*\*\*\*\* PROGRAMME \*\*\*\*\*

 $16080$  CM = PEEK  $(784 + D)$  $16090$  TM = PEEK  $(790 + D) - 1$ PEEK  $(796 + D) = 1$  $16100 \, \text{SM} =$ 16110 END FN

JLISTFN"HEXA

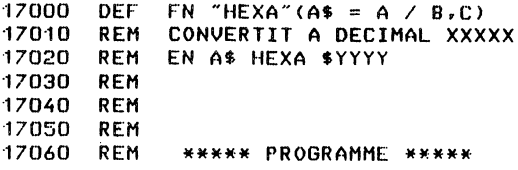

 $\bullet$ 

```
17070 B = INT (A / 256):A$ = "$": GOSUB 17090
17080 B = A - B * 256: GOSUB 17090: GOTO 17130
17090 C = INT (B / 16): GOSUB 17110
17100 C = B - 16 * C
17110 IF C ( 10 THEN A$ = A$ + CHR$ (C + 48): RETURN
17120 A$ = A$ + CHR$ (C + 55): RETURN
17130 END FN
```
 $34$ 

JLISTEN"READ DCB\$

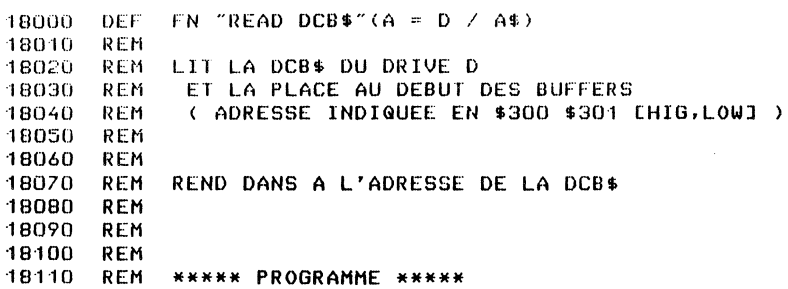

18120 A = PEEK (768) \* 256 + PEEK (769) 18130 CALL FN "HEXA"(A\$ = A)<br>18130 CALL FN "HEXA"(A\$ = A)<br>18140 LET "\$" + STR\$ (D) + ",1,1," + STR\$ ( PEEK (D + 784)) + ",0,0," +  $A$ \$ 18150 END FN

l,  $\overline{\phantom{a}}$ 

 $\sim$ 

**JLISTEN"SEARCH H KEYZNO** 

19000 DEE. FN "SEARCH KEYZNO" (P.T.S.A.L = TT.NO.NC Z N.BC.C.X.MM) 19010 **RFM** 19020 **REM** TT=ADRESSE DE LA DCB 19030 REN NC=NUMERO CLE ( MOYEN D'ACCES ) 19035 **REM** NO=NUMERO D'ORDRE DE LA CLE 19040 **RFM** P=PISTE REELLE 19050 **REM** 19055 **REM T=TETE REELLE** 19060 **REM** S=SECTEUR 19065 **REM** A=POSITION DANS SECTEUR 19070 **REM** L=LONGEUR CLE 19075 **REM** 19080 **REM** 19090 REM \*\*\*\*\*\* PROGRAMME \*\*\*\*\*

```
FN "MINMAX PISTES CLE" (MN, MX = NC, TT)
19100
      CALL
             FN "CALCUL MM" (MM = TT, NC)
19120
       CALL
             FN "BLOCAGE CLE"(BC = MM)
19130
       CALL
19140 N = INT (NO / BC): REM NUMERO DU SECTEUR
       CALL FN "MAX PARAM" (CM, TM, SM = D)
19150
19160 X = INT (N / (CM + 1)): REM NUMERO D'ORDRE DE LA PISTE
19170 S = N - X * (CM + 1): REM SECTEUR
      IF MN + X * 2 > MX THEN PRINT "TRACK OUT OF LIMIT ERROR": STOP
19180
19190 P = PEEK (MN + X * 2): T = PEEK (MN + X * 2 + 1)
19210 CALL FN "LONGUEUR CLE"(L = MM)
19220 A = L * (NO - N * BC)
19230 END FN
```
JLISTFN"LONGUEUR CLE

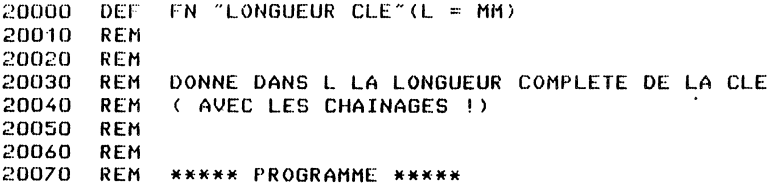

20080 L = PEEK <MM +. 20> 20090 END FN

 $\sim 10^{11}$ 

 $\overline{a}$ 

 $\sim 10^{-10}$ 

 $\overline{a}$ 

 $\sim$ 

```
21080
      PRINT : INPUT "DRIVE ? ";D
      PRINT : INPUT "KEY NO ? "#NO
21090
      LET "£C,$"
21100
21110
      CALL FN "READ DCB$"(TT = D)
21120 NC = 1CALL FN "SEARCH KEY/NO" (P, T, S, A, L = TT, NO, NC)
21130
             FN "READ BLOCK" (AD = D, P, T, S)
21140
       CALL
21145
       INVERSE
       PRINT " KEY £"NO" : ";: FOR I = 0 TO 20
21150
       PRINT CHR$ ( PEEK (AD + A + 5 + I));: NEXT
21160
         PEEK (AD + A + 1) = 255 THEN PRINT : PRINT "((((( DELETED ))))
21162
     IF\rightarrow \simPRINT : PRINT : PRINT "NUMERO CLE SUIVANTE : " PEEK (AD + A + 3) *
21164
     256 + PEEK (AD + A + 4)
21165
       PRINT : NORMAL
       PRINT : PRINT "RETURN:NEXT KEY"
21170
       PRINT "S:STOP"
21171
                           ......" :0 $
21172
       INPUT "R:RESTART
21180 PRINT : PRINT : IF 0$ = "R" THEN 21090
      IF 0$ = "" THEN 21280
21185
21190
       PRINT
21200
       PRINT "TRACK = "P
       PRINT "HEAD = "T
21210
       PRINT "SECTOR= "S
21220
       PRINT "RELATIVE ADRESS=";A
21230
21240
       PRINT "ACTUAL ADRESS OF SECTOR="AD
21250
       GOTO 21300
21280 NO = NO + 1:A = A + 26: IF A < 230 THEN 21145
21290
       GOTO 21110
21300
       PRINT : PRINT "S : STOP
       PRINT "F : FLAG AS DELETED"
21310
21320
       INPUT "..............";0$
       IF 0$ = "S" THEN 21370
21330
       POKE AD + A + 1,255
21340
             FN "WRITE BLOCK"(AD, D, P, T, S)
21350
       CALL
21360
       REM
21370
       END FN
```

```
21010
       REM
21020
       REM
            PERMET DE RETROUVER UNE CLE
21030
       REM
            ET LES POINTEURS ASSOCIES
210<sup>2</sup>REM
            POUR POUVOIR FLAGER L'OBJET
210.1REM
21060
       REM
21070
       REM ***** PROGRAMME *****
```
FN "FDIT CATALOG KEY/NO"

**JLISTEN"EDIT CATALOG KEY/NO** 

21000

DEE

JLISTFN"READ BLOCK

FN "READ BLOCK"(AD = D, P, 1, S  $\leq$  a+) 22000 DEF 22010 **REM** LIT UN SECTEUR DONNE 22020 **REM** 22030 **REM** DANS LES PREMIERS OCTETS DES BUFFERS 22040 **REM** 22050 **REM** 22060 **REM \*\*\*\*\* PROGRAMME \*\*\*\*\*** 

22070 AD = PEEK (768) \* 256 + PEEK (769) 22080 CALL FN "HEXA"  $( A \$  = AD) LET " $*$ " + STR\$ (D) + ", 1, 1, " + STR\$ (P) + ", " + STR\$ (T) + ", " + 22090  $STR$ (S) + "," + A$$ CALL FN "TEST FUNCTION ERROR" 22100 22110 END FN

 $\bar{z}$ 

**JLISTFN"WRITE BLOCK** 

23000 **DEF** FN "WRITE BLOCK"(A,D,P,T,S / A\$) 23010 **REM** 23020 **REM** ECRIT UN SECTEUR SUR LE DISQUE 23030 REM AD=ADRESSE EN MEMOIRE 23040 REM 23050 REM 23060 REM  $P, T, S =$  ADRESSE SUR LE DISQUE 23070 REM 23080 **REM** 23090 **REM \*\*\*\*\* PROGRAMME \*\*\*\*\*** 

CALL FN "HEXA"  $(4$ \$ = A) 23100 LET " $\frac{1}{2}$ " + STR\$ (D) + ",2,1," + STR\$ (P) + "," + STR\$  $(T) + T, T +$ 23110  $STR$ (S) + , " + A$$ 23120 CALL FN "TEST FUNCTION ERROR" 23130 END FN

25060 SS = PEEK (189) 25070 END FN

25010 **REM** RENVOIE LE STATUS 25020 **REM** 25030 **REM** 25040 **REM** 25050 REM \*\*\*\*\* PROGRAMME \*\*\*\*\*

**JLISTEN"STATUS** 25000 DEF FN "STATUS"(SS)

 $\sim 0.01$ 

24080 IF PEEK (189) THEN PRINT "FUNCTION ERROR IN R/W OPERATION": STOP 24090 END FN

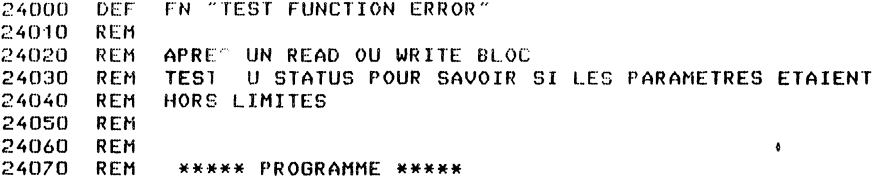

- JLISTEN"TEST FUNCTION ERROR

REM MENU GENERAL<br>REM 26030 REM 26040 REM MEM/DOS 6502 26080 PRINT : PRINT : PRINT " 26090 PRINT : PRINT : PRINT 26050<br>26060 26060 PRINT "<br>26070 PRINT " 26070 PRINT " 26100 PRINT "1/ ANALYSE TRACKS" 26110 PRINT DlAGNOSliCS DISK" 26120 PRINT "2/ FLAG OBJECT IN CATALOG" **26130 PRINT**<br>26140 PRINT PRINT "3/ EDIT TRACKS ALLOCATION FOR A FILE"<br>PRINT 26150<br>26160 26160 PRINT "4/ EDIT TRACKS ALLOCATION FOR CAlALOG" 26170 PRINT : PRINT "5/ VERIFY CATALOG RECORD <MANUEL)" 26180 PRINT : PRINT "6/ VERIFY CATALOG RECORD CAUTOl" 26500 PRINT 26505 INPUT "?";A<br>26506 HOME 26506<br>26510 26510 ON A GOTO 26600.26610.26620,26630.26640.26650.26660,26670.26680.266 90 26600 CALL<br>26610 CALL 26610<br>26620 FN "ANAL PISTES": GOlO 29000 FN "EDIT CATALOG KEY/NO": GOlO 29000 26620 CALL FN "EDIT PISTES FILE"(TT) FN "EDIT PISTES CATALOG"ClTI: GOTO 29000 FN "VERIFY CATALOG": GOTO 29000 FN "VERIFY CATALOG AUTO": GOTO 29000 26630 26640 CALL CALL CALL 26650 CALL<br>29000 END END FN

## JLISTFN"CONVERT TRACK

ILISTFN"MENU

26010 REM

26000 DEF FN "MENU"<br>26010 REM

40000 40010 40020 40030 40040 40050 40060 40070 S = SE  $40080$  0 =  $40090 \text{ C} = 01 - 0:0 = 0 * 256 + CY$ 40100 40110  $T =$ 40120  $C =$ 40130 DEF FN "CONVERT TRACK" (C, T, S, O = CY, SE, OT, MR, MX) REM REM CONVERTION ADRESSE DISQUE EN CYL TETE SECT ORDRE PHYSIQUE REM REM REM REM PISTE DE HR A MX 0 = INT lOT *1* 161 \* 16 IF C > (MX - MR) / 2 THEN PRINT " TRACK OUT OF RANGE ": STOP PEEK  $(MR + 2 * C + 1)$ PEEK  $(MR + 2 * C)$ END FN

**JLISTFN"RECORD SPACE** 

41000 **DEF** FN "RECORD SPACE" (CY, SE, 01, MR, MX, AD, AD\$, D, NE) 41010 **REM** LIT LA SUITE DES BLOCS OCCUPES 41020 **REM** 41030 REN. ET MET A JOUR LE : BLEAU MAZ 41040 **REM** 41050 **REM** 41060 IF SE = 255 THEN 41210 CALL FN "CONVERT TRACK" (C.T.S.O = CY.SE.OT.MR.MX) 41070 LET "\$" + STR\$ (D) + ", 1, 1, " + STR\$ (C) + ", " + STR\$ (T) + ", " 41080 STR\$ (S) + "," + AD\$ PEEK (189) THEN PRINT " FONCTION ERROR": STOP 41090 1F 41100 TF. PEEK (AD + 0 + 4) = 0 THEN NE = - 1: REM DETRUIT PRINT C" "S" "T" " INT (0 / 16) 41110 IF MAZ((OT - 16 \* INT (OT / 16)) \* 256 + CY, S, INT (0 / 16)) THEN 41120 PRINT " ERROR : RECORDS "NE" & "MAZ(256 \* (0T - 16 \* INT  $(0T / 16)$ + CY, S, INT (0 / 16))" SAME SPACE":ER = ER + 1 41130 MAZ((0T - 16 \* INT (0T / 16)) \* 256 + CY, S, INT (0 / 16)) = NE PEEK (AD + 0 + 3) ( 255 GOTO 41210 41140 IF PEEK (AD + 0) = CY AND PEEK (AD + 0 + 1) = SE AND PEEK (AD + 41150 IF  $0 + 2$ ) - 16 \* INT ( PEEK (AD + 0 + 2) / 16) = 0T - 16 \* INT  $(0T)$  / 1 6) THEN  $0 = INT$  ( PEEK (AD + 0 + 2) / 16) \* 16: GOTO 41110 41160 CY = PEEK (AD + 0):SE = PEEK (AD + 0 + 1):OT = PEEK (AD + 0 + 2) CALL FN "CONVERT TRACK" (C, T, S, O = CY, SE, OT, MR, MX) 41170 LET "\$" + STR\$ (D) + ", 1, 1, " + STR\$ (C) + ", " + STR\$ (T) + ", " + 41180 STR\$  $(S) + "$ , " + AD\$ IF PEEK (189) THEN PRINT " FUNCTION ERROR": STOP 41190 41200 GOTO 41110 41210 END FN

# JLISTEN"VERIEY INIT

42000 **DEF** FN "VERIFY INIT" (TT, D, MR, MX) 42010 **REM** 42020 **REM** LIT POUR UN ARTICLE 42030 **REM** LA CLE ET LA SUITE DE SES BLOCS 42040 **REM** 42050 CALL  $FN$  "MAX PARAM" (CM, TM, SM = D) 42060 CALL FN "MINMAX PISTES" (MN.MX = TT) 42070 CALL FN "CALCUL PP" (PP = TT) 42080 MR = MN + 2 \* ( PEEK (PP + 1) \* 256 + PEEK  $(PP + 2)$ ) 42090 X = (MX - MR) / 2 42095 DIM MAZ(X.SM.16) 42096 END FN

JLISTEN"VERIEY RECORD

DEF FN "VERIFY RECORD"(N1 = TT, D, NO, AW, AQ) 42100 42120 NC = 1 42130 PRINT FN "SEARCH KEY/NO" (P.1.S.A.L = TT.NO.NC) 42140 CALL 42150 **CALL** FN "READ BLOCK" (AD =  $D$ ,  $P$ ,  $T$ ,  $S$ ) 42155 N1 = PEEK (AD + A + 3) \* 256 + PEEK (AD + A + 4) CALL FN "HEXA" (AD\$ = AD) 42160 42170 CY = PEEK (AD + A):SE = PEEK (AD + A + 1):OT = PEEK (AD + A + 2) 42175 PRINT : PRINT : FOR I = 0 TO 20: PRINT CHR\$ ( PEEK (AD + A + 5 + I ));: NEXT : PRINT : PRINT 42180 CALL FN "RECORD SPACE" (CY, SE, OT, AW, AQ, AD, AD\$, D, NO) 42200 END FN

JLISTFN"VERIFY CATALOG

43000 **DEF** FN "VERIFY CATALOG" 43010 **REM** 43020 OPERE LE MAPPING DU MAGMA DCB\$ REM 43030 **REM**  $43040$  AD = PEEK (773) \* 256 + PEEK (774) 43050  $FN$  "HEXA"(AD\$ = AD) CALL 43060 INPUT "DRIVE ?";D 43070 CALL FN "MAX PARAM" (CM, TM, SM =  $D$ ) LET "\$" + STR\$ (D) + ",1,1," + STR\$ (CM) + ",0,0," + AD\$ 43080 43082 FN "VERIFY INIT" (AD, D) CALL. 43085 PRINT : INPUT "RECORD NUMBER ?";NO 43090 CALL FN "VERIFY RECORD" (N1 = AD, D, N0) 43095 GOTO 43085 43100 END FN

43

### JUISTEN"VERIEY CATALOG AUTO

```
44000
       DEF
           FN "VERIFY CATALOG AUTO"
44010
       REM
            PEEK (773) * 256 + PEEK (774)
44020 AD =
44030
       CALL FN "HEXA" (AD$ = AD)44040
       INPUT "DRIVE ?";D
       CALL FN "MAX PARAM" (CM, TM, SM = D)
44045
       LET "$" + STR$ (D) + ", 1, 1, " = STR$ (CM) + ", 0, 0, " + AD$
44050
       CALL FN "VERIFY INIT" (AD, D, AW, AQ)
44060
44070 NO = 0:NC = 1:AZ = AD
44080
       CALL
             FN "CALCUL MM" (MM = AD, NC)
44090 N =PEEK (MM + 15) * 256 + PEEK (MM + 16)
       CALL
             FN "SEARCH KEY/NO"(P,T,S,A,L = AD,NO,NC)
44100
             FN "READ BLOCK" (AD = D, P, T, S)
44110
       CALL
44120 NO = PEEK (AD + A + 3) * 256 + PEEK (AD + A + 4)
44130
       IF NO = NX THEN 44500
       CALL FN "VERIFY RECORD"(N1 = AZ, D, NO, AW, AQ)
44140
44150 NO = N1: GOTO 44130
       PRINT : PRINT "ERRORS: "ER
44500
44510
       PRINT
       PRINT "FREE BLOCKS CONTROL": PRINT
44600
       CALL FN "FREE SPACE"(D, AZ, AW, AQ, AD, AD$)
44610
       PRINT : PRINT : PRINT "ERRORS: "ER
44620
44900
       END FN
```
# JLISTFN"FREE SPACE

45000 FN "FREE SPACE"(D, TT, MR, MX, AD, AD\$) **DEF** 45010 CY = PEEK (TT + 40):SE = PEEK (TT + 41):OT = PEEK (TT + 42) 45015 NE =  $-2$ IF CY = PEEK (TT + 43) AND SE = PEEK (TT + 44) AND OT = PEEK (TT 45020 + 45) THEN 45900: REM FIN CALL FN "CONVERT TRACK" (C.T.S.O = CY.SE.OT.MR.MX) 45030 LET  $"$ \$" + 45040 STR\$ (D) + ", 1, 1, " + STR\$ (C) + ", " + STR\$  $(T) + "r" +$ STR\$  $(S) + "," + AD$$ IF PEEK (189) THEN PRINT " FUNCTION ERROR": STOP 45050 IF  $CY =$ PEEK (TT + 43) AND SE = PEEK (TT + 44) AND OT = 45055 PEEK (TT + 45) THEN 45900: REM **FIN PRINT C" "S" "T" " INT (0 / 16)** 45060 IF MAZ((OT - 16 \* INT (OT / 16)) \* 256 + CY, S, INT (0 / 16)) THEN 45070 PRINT " ERROR : RECORDS "NE" & "MAX(256 \* (0T - 16 \* INT (OT / 16)) + CY.S. INT (0 / 16))" SAME SPACE" "ER = ER + 1 INT (OT / 16)) \* 256 + CY, S, INT (0 / 16)) = NE 45080 MAZ((OT - 16 \* PEEK (AD + 0) = CY AND PEEK (AD + 0 + 1) = SE AND PEEK (AD + 45090 IF  $0 + 2$ ) - 16 \* INT ( PEEK (AD + 0 + 2) / 16) = 0T - 16 \* INT (OT / 1 INT ( PEEK (AD + 0 + 2) / 16) \* 16: GOTO 45055 6) THEN  $0 =$ PEEK (AD + 0):SE = PEEK (AD + 0 + 1):OT = PEEK (AD + 0 + 2) 45100 CY = 45110 GOTO 45020 45900 **END** FN

# PETIT GUIDE · DU DEPANNEUR  $\boldsymbol{\varpi}$  $\sqrt{2}$

 $\left( \begin{matrix} 4 \end{matrix} \right)$ 

 $\mathcal{L}^{\mathcal{L}}(\mathcal{L}^{\mathcal{L}})$  and  $\mathcal{L}^{\mathcal{L}}(\mathcal{L}^{\mathcal{L}})$  and  $\mathcal{L}^{\mathcal{L}}(\mathcal{L}^{\mathcal{L}})$  $\label{eq:2.1} \mathcal{L}(\mathcal{L}^{\text{max}}_{\mathcal{L}}(\mathcal{L}^{\text{max}}_{\mathcal{L}}),\mathcal{L}^{\text{max}}_{\mathcal{L}^{\text{max}}_{\mathcal{L}}})$  $\label{eq:2} \mathcal{L} = \mathcal{L} \left( \mathcal{L} \right) \left( \mathcal{L} \right) \left( \mathcal{L} \right) \left( \mathcal{L} \right) \left( \mathcal{L} \right)$ 

# I - LES PISTES LIBRES

SYMPTOME : أمردهم مردمية مردمة مردمية مردمية FUNCTION ERROR en :  $\qquad$  - création de fichier - réorganisation éventuellement en  $-$  WRITE - UPDATE DIAGNOSTIC PRCBABLE : Les pistes récupérées lors de destruction de fichier ou de réorganisation sont mal chainées. CONTROLE : موصوصا موصوصا موصوصات DEBUG-ANAL PISTE doit détecter une erreur. REMEDE : an an an an an an an an 1) lère méthode : détruire les pistes récupérées Pour cela charger en mémoire la DCB\$ du drive (par exemple le 0) en faisant : HIMEM : 5 \* 4096 LET"\$0,1,1,34,0,0,\$5000 ~indiquer ici le numéro du dernier cylindre. exemple : floppy  $5' \rightarrow 34$ <br>CII D140  $\rightarrow$  195  $\begin{array}{ccc} \text{CALL-151 passage au monitor} \\ \text{* 50 FC-50FF} \\ \text{aa bb cc dd} \\ \text{* 50FC : cc dd} \end{array}$ aa bb cc dd \* 50FC : cc dd  $\sim$   $\sim$  $CTRL/C$   $\qquad \qquad \text{or}$ ] LET"\$0,2,1,34,0,0,\$5000

2) 2ème méthode : utiliser les modules existants 50000 DEF FN " FLAG TRACK " (D)<br>50010 CALL FN " READ DCBS " (TT 50010 CALL FN " READ DCB\$ " (TT = D)<br>50020 POKE TT + 252, PEEK (TT + 254) 50020 POKE TT + 252, PEEK (TT + 254) 50030 POKE TT + 253, PEEK (TT + 255)  $50040$  CALL FN " MAX PARAM "  $(CM, TM, SM = D)$ <br> $50050$  CALL FN " HEXA "  $(AS = TT)$ 50050 CALL FN " HEXA " (A\$ = TT)<br>50060 LET " \$ " + STR\$ (D) + " 2 LET "  $$ " + STRS (D) + ", 2, 1, " + STRS (CM) +$  $" , 0, 0, " + A$$ 50070 END FN  $D = ??$ ı T. CALL FN " FLAG TRACK "(D) 3) 3ème, dernière et meilleure méthode Reconstruire les chainages. Pour cela : lancer DEBUG-ANAL PISTE pour connaitre la liste des pistes utilisées <sup>~</sup>lire les deux derniers octets de la DCB\$ pour connaitre le " cylindre-tête " de la première piste logique jamais utilisée - chainer ensemble les pistes libres (le chainage est à mettre dans les deux premiers octets du 1er secteur. de la piste. Note : Dans DEBUG-ANAL PISTE, les pistes logiques à récupérer sont les " trous " - Mettre à jour la DCB\$ EXEMPLE : Floppy 140K piste  $0 \t 0 \t - catalog$ <br> $1 \t 0 \t - catalog$ l 0 - catalog<br>2 0 - catalog 2 0 - catalog<br>3 0 - file 1 2 0 - catalo<br>3 0 - file l<br>4 0 - file l<br>5 0 - catalo 5 0 - catalog  $\begin{array}{ccc} 6 & 0 & - \text{file} & 2 \\ 7 & 0 & - \text{ catalogue} \end{array}$  $7 \t 0 \t - catalog$ <br>8 0  $\Omega$  $\leftarrow$  $\begin{array}{ccc} 9 & 0 & - \text{file 2} \\ 10 & 0 & - \text{ catalog} \\ 11 & 0 & - \end{array}$  trous 11 0  $-$  catalog

La première piste n'ayant jamais servie est 13 ; 0

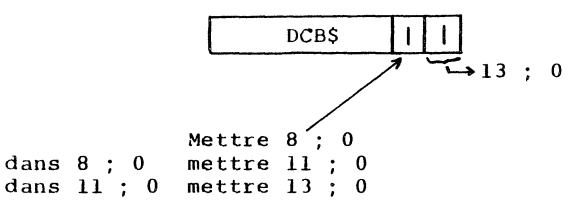

C'est tout !!!

SCHEMA D'UN BON CHAINAGE : 

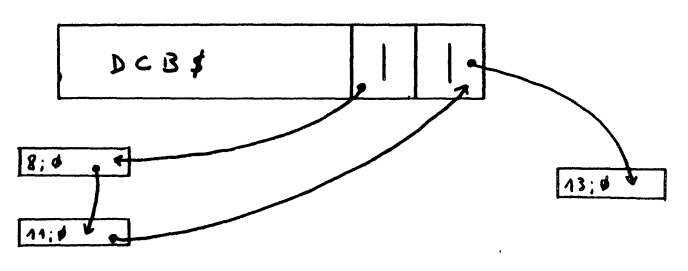

RIEN N'EST ECRIT DANS LA 13 : 0

IT - OBJET ABIME DANS LE CATALOG

```
SYMPTOMES :
 « - Après un LOAD de programme. le résultat est abérrant.
 Exemple :
       10 FOR I = 0 TO 100
       20 HGR SPEED = GOTO XUHCOLOR
       59431 HPLOTLIST GOTO
       \ddotsc\ddotsc\ddotsc- Un masque ne peut plus s'ouvrir (ILLEGAL QUANTITY ERROR à
 l'utilisation alors qu'il est bien en 40 colonnes si l'on ne
 travaille pas en 80 colonnes !).
 - L'ouverture d'un fichier provoque SYNTAX ERROR IN 0.
 DIAGNOSTIC PROBABLE :
 .<br>هذا هذه هذه هيأة هيئة هيئة هيئة هيئة هيئة عنها عنها هيئة هيئة هيئة هيئة هداة هيئة هيئة هيئة عينا.
 Des objets ont été abimés dans le catalog et sont écrasés par
 autre chose.
 DERNIERE CHOSE A FAIRE ...
                        DETRUIRE LES OBJETS ABIMES !!!
               \overline{\phantom{a}}POUROUOI ? (me direz-vous )
  Prenons un exemple simple (simple, mais néanmoins à la page
                                 suivante)
```
 $\bullet$ 

 $\bar{z}$ 

48

Soit le programme PRG abimé

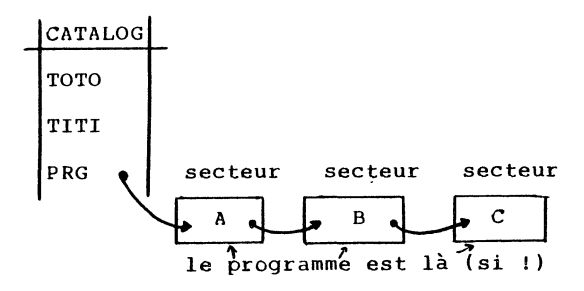

Pourquoi est-il abimé ? Parce qu'un autre objet utilise les mêmes secteurs, par exemple le masque MSK.

Complétons notre schéma

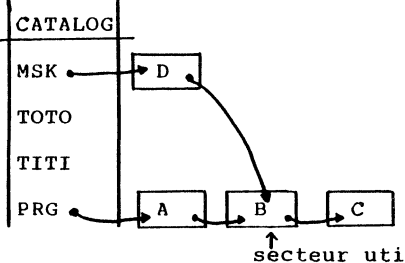

secteur utilisé par deux objets à la fois

Le masque a été créé après le programme et a pris sa place, mais lui est bon.

Si on détruit le programme PRG, les blocs A, B, C sont libérés et chainés aux autres blocs libres, donc réutilisables nouvel objet.

# DONC

بديديته

- on détruit le masque MSK qui est à son tour abimé

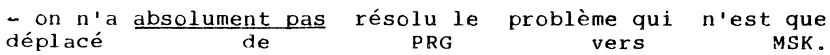

49

(mais oui, c'est possible !) SI L'ON DETRUIT UN FICHIER 1\BIME : Si un fichier est abimé par écrasement de pistes (DEBUG ANAL PISTE est là pour le confirmer) ou par détérioration de la DCB, le détruire est un véritable SUICIDE. (et si le budget " photocopie " était plus important, je l'écrirai.sur toute la page). En effet, dans ce cas, on libère des pistes qui sont allouées à d'autres objets et on détruit alors les objets à la pelle (même si ce n'est pas le 1& juin). LE BON CHOIX : La solution à employer dépend de l'incident. Son choix demande donc un minimum d'astuce. l) Les cas bénins : <sup>~</sup>un programme, masque, binaire ou globala été détérioré ~ DEBUG~ANAL PISTE ne signale pas d'erreurs <sup>~</sup>DEBUG- VERIFY non plus La méthode est alors la suivante et ne nécessite pas d'anesthé~ sie générale : a) Chercher la clé dans les pistes de clés de la DCB ; la trou~ ver est relativement simple. <sup>~</sup>Si la DCB a été réorganisée depuis la création de cet objet, elle est à sa place dans l'ordre alphabétique. ~compter le nombre d'objets précédents (sauf les plus récents créés après la dernière réorganisation) ajouter les objets détruits depuis la dernière réorganisation Soit n ce hombre, pour trouver la position de cette clé, utiliser le programme " SEARCH KEY/NO " <sup>~</sup>Sinon, chercher à partir de la fin dans le TAS b) La position de la clé étant déterminée lire le secteur qui la contient. Trouver le nom (21 caractères)

EN CORE PLUS GRAVE !!!

- 33

Dans notre exemple :

$$
\begin{array}{c}\n \downarrow \text{P} \text{IPRG} (17 \text{ blancs}) \\
 \downarrow \text{type} \quad \text{nom} \quad \text{utilisateur} \quad \text{``}\n \end{array}
$$

Les cinq octets précédents représentent :

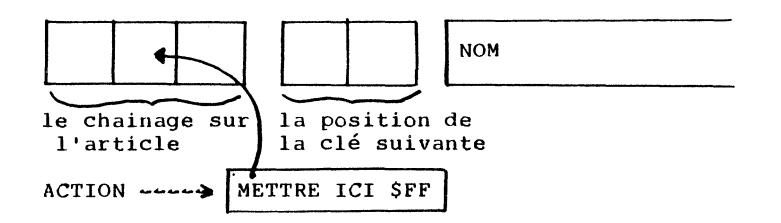

En mettant à \$FF le deuxième octet qui représente habituellement le secteur dans le chainage vers l'enregistrement l'article sera considéré comme DETRUIT.

En revanche, les secteurs pointés par cette clé seront désormais ignorés, donc le phénomène destructif ne se propagera plus.

NB : Penser à réécrire le secteur de la clé.

LES CAS GRAVES :

.<br>منذ عبد منذ منذ منذ عند عند عند منذ منذ عند عند عند عند عند

Un fichier a été touché. Rappelons la structure des pistes logiques concernées par un fichier.

VOIR

DESSIN

PAGE

SUIVANTE

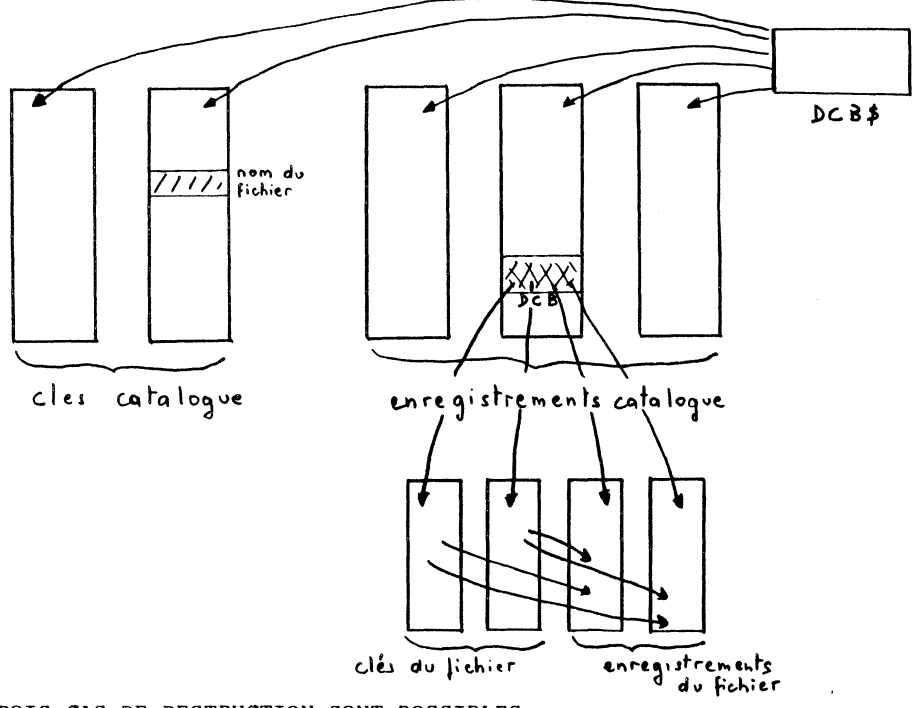

TROIS CAS DE DESTRUCTION SONT POSSIBLES

- le fichier a écrasé des objets du catalog

- des objets du catalog ont écrasé un fichier

- un fichier peut en cacher un autre

Dans tous les cas DEBUG-ANAL PISTE doit détecter l'erreur (ou ne pas aboutir et stopper en erreur)

A) UN FICHIER ECRASE LE CATALOG : A - 1 - il écrase les enregistrements :

Dans ce cas LET" \* "donne un catalog I M P E C *C* A B L E

repérer les objets détruits et les " flager " avec l'algorithme.

Dans le cas d'une DCB de fichier abimée se reporter au cas des pistes détruites incorrectes pour récupérer les pistes que celui-ci occupait (à faire en fin de travail). Les objets ainsi " flagés " sont hélas perdus pour la science.

-Normalement, l'écraseur, lui, est intact. Le sauver par FILE COPY sur une AUTRE SURFACE si les pistes libres sont douteuses.

Si l'utilisation de FILE COPY vous répugne, il existe une méthode astucieuse pour débloquer la situation (astuce --·> risque d'erreur).

- s'allouer une piste libre en mettant bien à jour la DCB\$ (voir allocation de piste)

copier la piste " écraseuse " sur cette nouvelle piste

mettre à jour la liste des pistes occupées par le fichier

ne pas oublier de resauver la DCB du fichier (par exemple en le réorganisant)

A - 2 - Il écrase les clés du catalog

LET"\*" ne fonctionne plus.

Solution : sauve qui peut

copier tout ce qui est accessible sur une nouvelle surface

# B - DES OBJETS DU CATALOG ECRASENT UN FICHIER :

- essayer de récupérer les articles en état dans le fichier et les copier sur un autre

" flager " le fichier par la méthode décrite auparavant

éventuellement récupérer les " trous " dans les pistes en refaisant les chainages.

*C* - UN FICHIER EN ECRASE UN AUTRE : .<br>The second second second second second second second second second second second second second second second s Même méthode qu'en B.

Si un fichier est intact sauver les morceaux récupérables de l'autre - le " flager " - rechainer les pistes restantes

Sinon : sauver les restes des deux fichiers - " flager " les 2 fichiers

# III - FUNCTION ERROR EN LECTURE

SYMPTOMES : LOAD<br>NEXT<br>READ **&** FUN Divers : - LOAD - NEXT FUNCTION ERROR (BEEP !)  $\sim$  READ<br> $\sim$  OPEN  $\sim$  $\sim$  ...

# DIAGNOSTIC :

D'une façon générale cette erreur signale une erreur dans les paramètres cylindre, tête, secteur qui dépassent les limites autorisées. (Rappelons pour mémoire que le DOS 3.3 se contente dans ce cas d'un discret I/0 ERROR.)

Les causes du problème peuvent être multiples et il convient de faire une étude dans chaque cas.

Les problèmes du type II étudiés précédemment peuvent relever de ce cas.

# AUTRES POSSIBILITES D'ERREURS :

www.www.www.www.www.www.www.www.mere.unive.com/www.www.www.www.www.www.www.www.w<br>Même s'il n'y a pas de recouvrement avec un autre objet, détrui~ re ce dernier est illusoire, car le FUNCTION ERROR arrêtera le DELET avant que les paramètres prennant en compte la destruction soient sauvegardés.

EXCEPTION : أمادما مادمة مادمة مدمدما ماد Les pistes d'un fichier :

Elles seront récupérées jusqu'à la piste erronée dans la DCB mais l'opération est extrémement dangereuse car si une piste est complétement fausse, les autres sont-elles justes ???

METHODE A SUIVRE :

Il faut d'abord déterminer si l'erreur vient

-d'un chainage article -d'une piste fausse dans la DCB

DEBUG-ANAL PISTE vous dira immédiatement si les pistes du fichier (ou catalog) sont bonnes ou hors limites.

l) S'il s'agit d'un chainage d'un article : \* du catalog Appliquer la méthode de " flageage " de l'erreur II.

\* d'un fichier

Appliquercette méthode sur les clés du fichier. Si la méthode est trop difficile à appliquer (exemple : clé flottante difficile à repérer) copier le fichier par FILE COPY et le détruire.

2) S'il s'agit d'une piste fausse dans la DCB :

\* copier les articles intacts

\* " flager " le fichier (méthode II)

\* récupérer les pistes perdues en refaisant les chainages.

 $IV - LE NG ERROR$ 

. . . . . . . . . . . . . . . . . . . . -ouverture d'un masque, d'un fichier - LOAD (plus rare)  $\sim$  LET"#C, ..." DIAGNOSTIC : L'erreur provient généralement de l'objet qui a été ouvert précédemment. En effet, le processus d'ouverture d'un objet est le suivant : recherche de l'attribution éventuelle du numéro logique chargement de l'objet à partir du premier octet libre mise à jour du premier libre début buffer premier libre " avant " l nouvel objet tler libre " après " Le premier libre est mis à jour d'après la longueur chargée depuis le disque.

MAIS !

SYMPTOME :

La longueur de l'objet a été sauvée avec le module (octet  $TT+2/TT+3)$ 

S'il n'y a pas concordance, l'erreur n'apparaitra qu'à la prochaine recherche d'un numéro logique non attribué, donc en général, au prochain chargement ou clear.

NOTE : En mode direct, sans l'ordre LET")M" un clear des drives est effectué avant chaque commande, donc, un NG ERROR vous empèchera d'exécuter toute commande MEM/DOS 6502. Pour sortir de cette situation, faire un LET"#C,\$" par programme.

56
Exemple :

 $1$  LET" $\ast$ C, $\circ$ ": STOP ] RUN BREAK IN 1

CONCLUSION :

Repérer avec précision l'objet abimé et appliquer les méthodes précédentes pour corriger.

 $\cdot$ 

 $\mathbf{r}$ 

 $\ddot{\phantom{0}}$ 

CONSOMMATION DES CARTES MEM/DOS 6502

MODELE 16K (avec 2716) APPLE ][

typique 180mA sur SV pointe 3SOmA sur SV

MODELE 20K (avec 2732) APPLE ][- APPLE ///

typique 140mA sur SV pointe 270mA sur SV " Au repos " 20mA sur SV

NOTE :

Les valeurs maximum des pointes sont en réalité plus faibles car absorbées par les condensateurs.

IMPORTANT :

--------------------

Pour le bon fonctionnement de votre système assurez-vous que la consommation totale des cartes ne dépasse pas SOOmA sur le SV.

 $\bullet$ 

 $\left[ \begin{array}{c} 1 \\ 1 \end{array} \right]$  $\label{eq:1} \begin{split} \mathcal{L}_{\text{in}}(\mathcal{L}_{\text{in}}(\mathcal{L}_{\text{out}}(\mathcal{L}_{\text{out$  $\Gamma$  $\overline{a}$  $\overline{\mathbb{L}}$  $\overline{\mathbb{C}}$  $\overline{\mathbb{C}}$  $\overline{\mathbb{L}}$  $\bigcap$  $\overline{\mathbb{C}}$  $\overline{\mathbb{L}}$  $\overline{\mathbb{C}}$  $\overline{\mathbb{L}}$  $\overline{\mathbb{L}}$ D

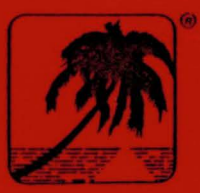

## MEMSOFT

**3**, rue Meyerbeer **O6000 Nice FRANCE** Tel: (93) 87 74 67 Tx: 461 916

1801 avenue of the Stars Suite 300 Los Argeles CA 90067 **U.S.A.** Tel: (213) 553 9033 Tx: 691 600

### **FRANCE**<br>**NEMSOFT FRANCE**

**REASOFT FRANCE**<br>62, bd Davout<br>75020 Parts<br>Tel : (1) 636 22 07<br>Tx : 215 825

#### **SWISS**

**A.P.J. ELECTRONICS AT J. LLC RONICS**<br>Place Postale 2051<br>1002 LAUSANNE<br>Tel : 021) 232 164<br>Tx : 24 620

#### Dealer stamp - Cachet du revendeur

**UNITED KINGDOM DYNATECH MICROSOFTWARE Microcomputing Design Centre** 

Microcomputing Design Centre<br>Rue du Commerce, Bouet<br>St. Peter Port<br>Guernsey CHANNEL ISLANDS<br>Tv. 419 1130

# BELGIUM<br>MICROTRAITEMENT SA NV

32 bd. Tirou<br>6000 Charlerol<br>Tel : (071) 31 74 75<br>Tx : 51 741